### **Chapter 1: Serverless Microservices Architectures and Patterns**

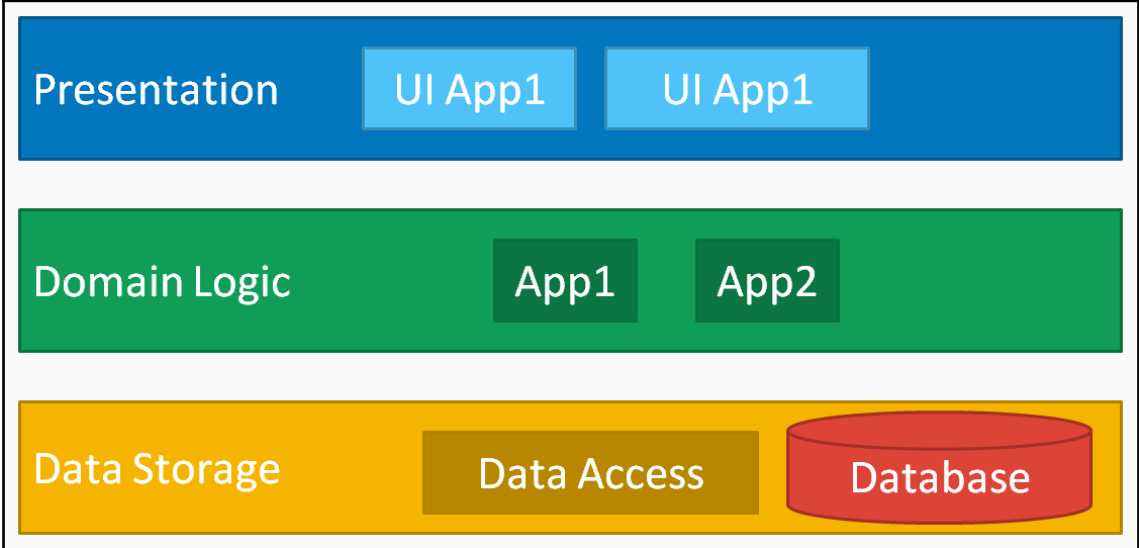

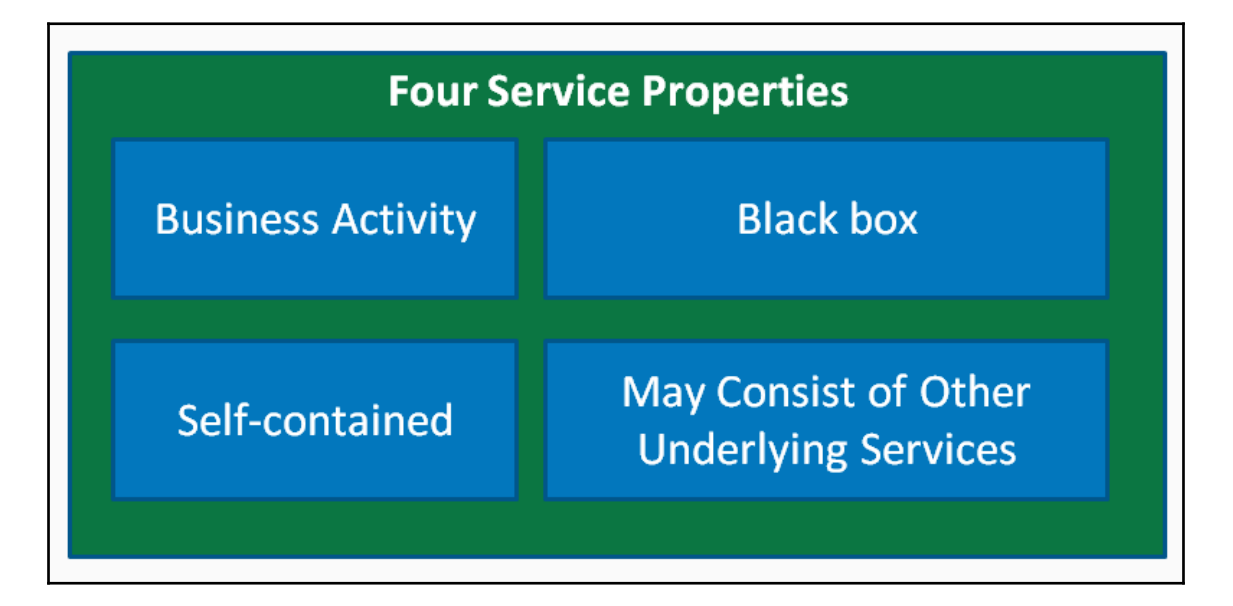

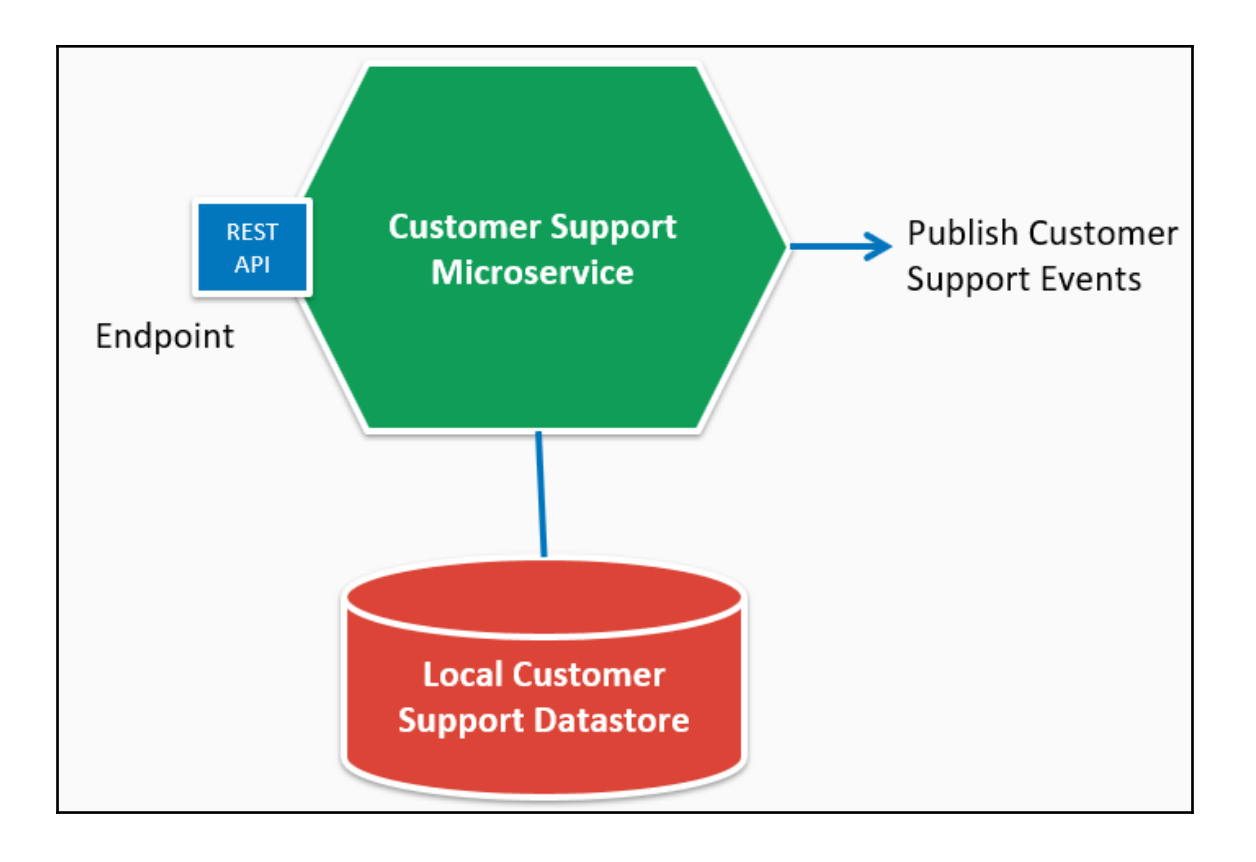

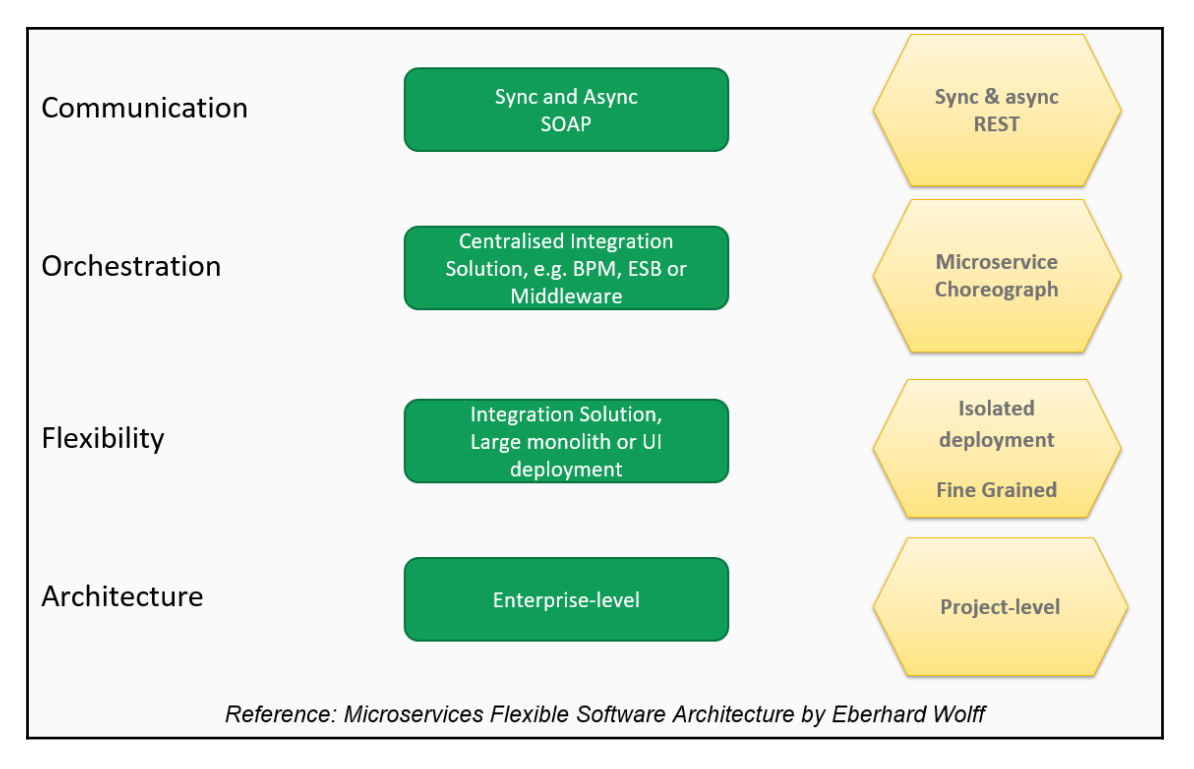

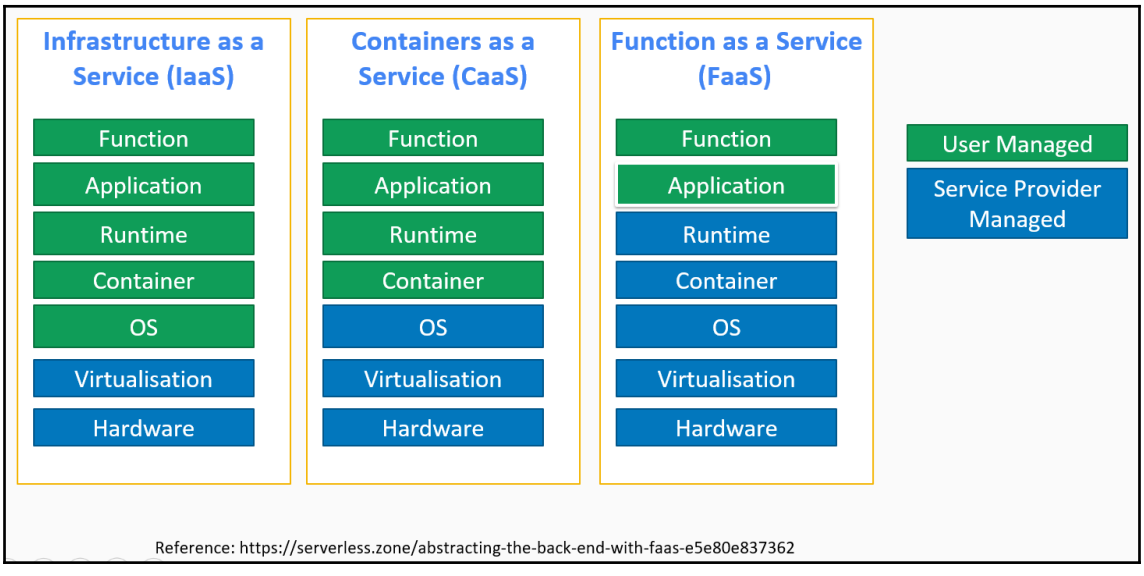

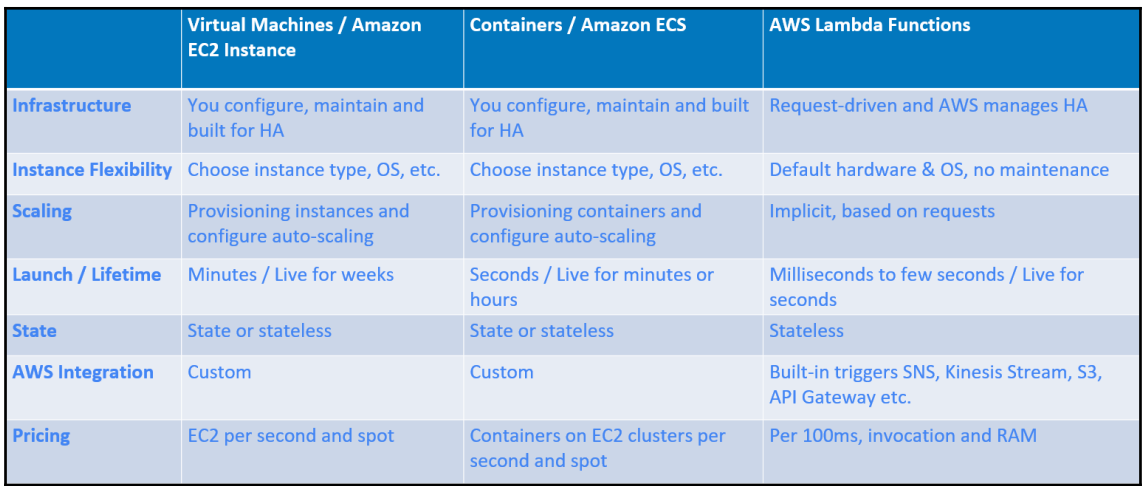

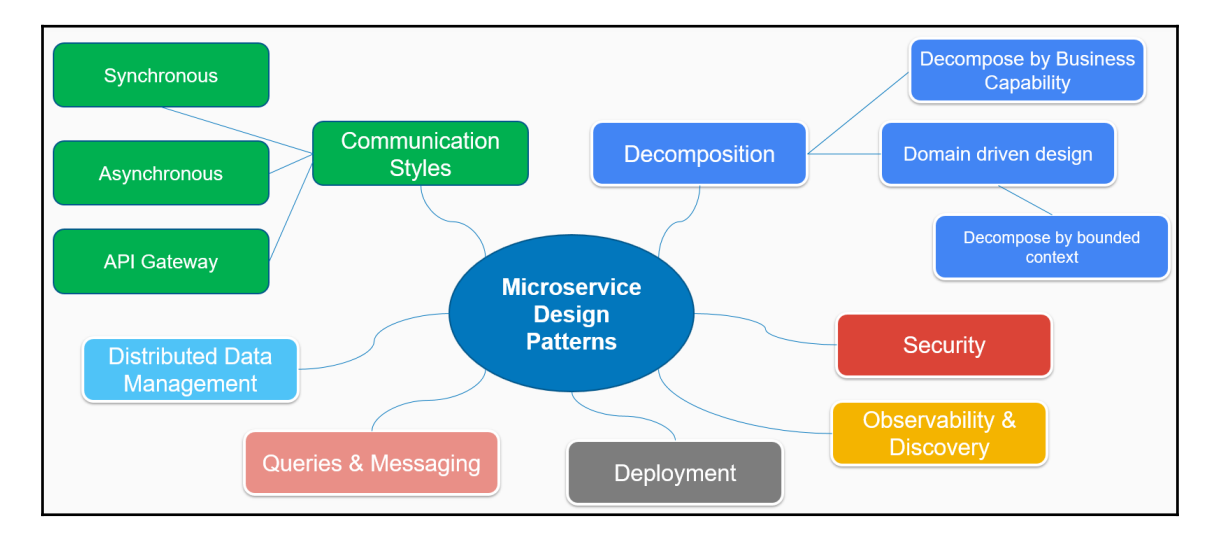

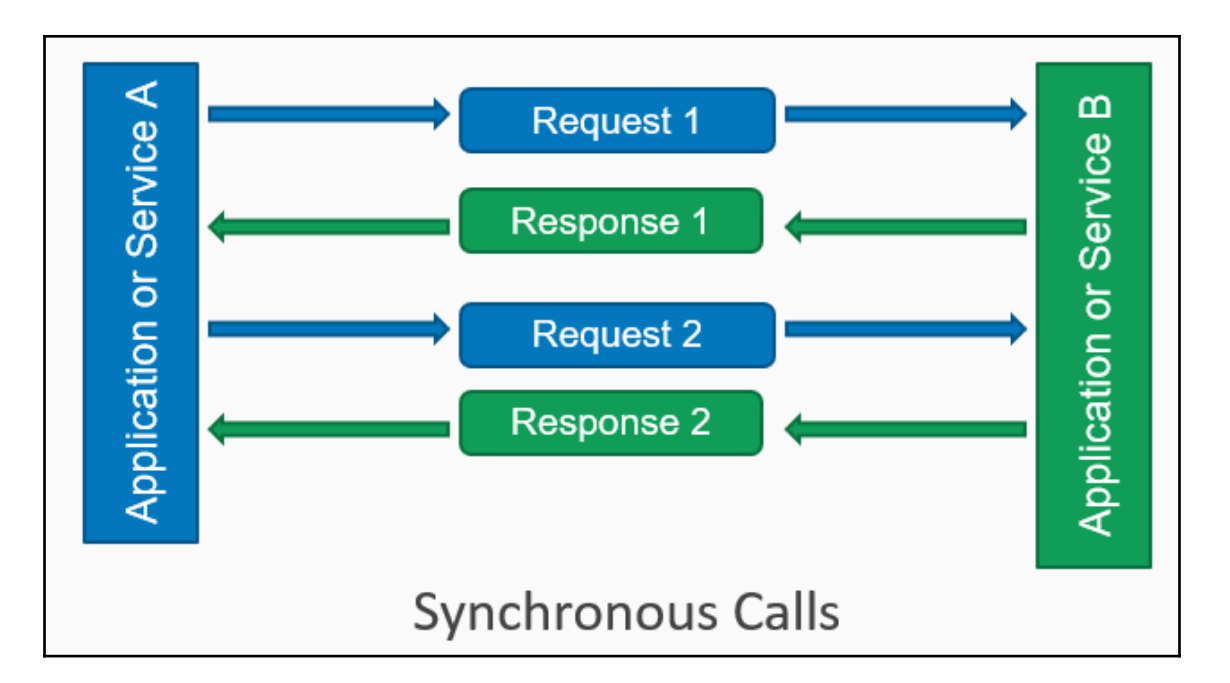

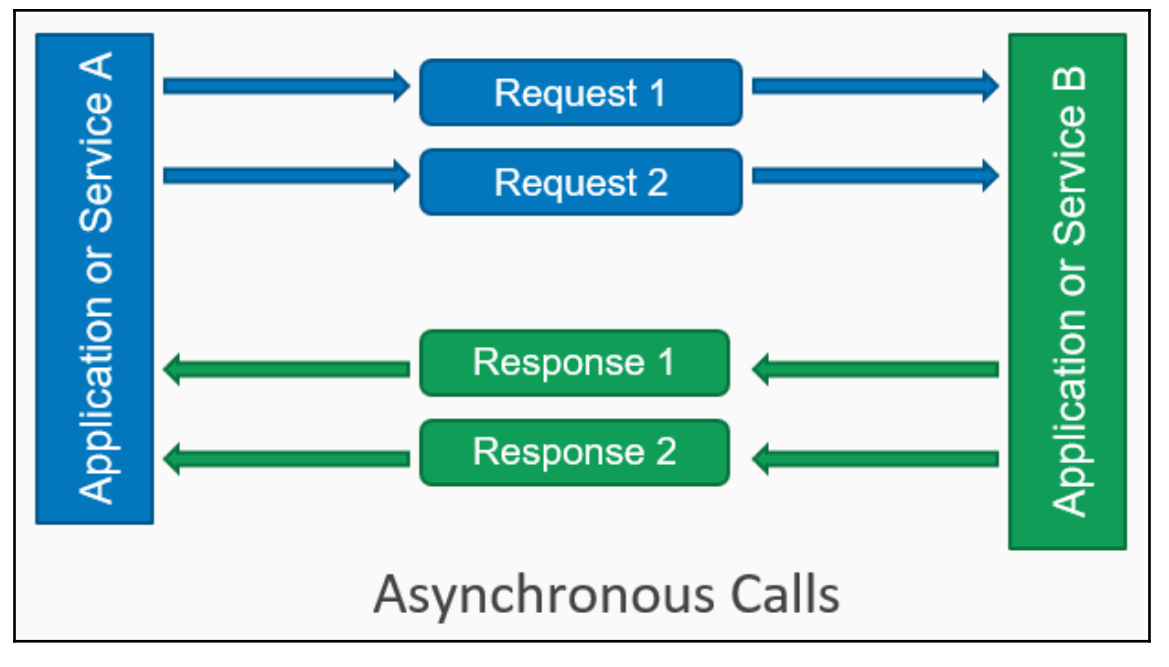

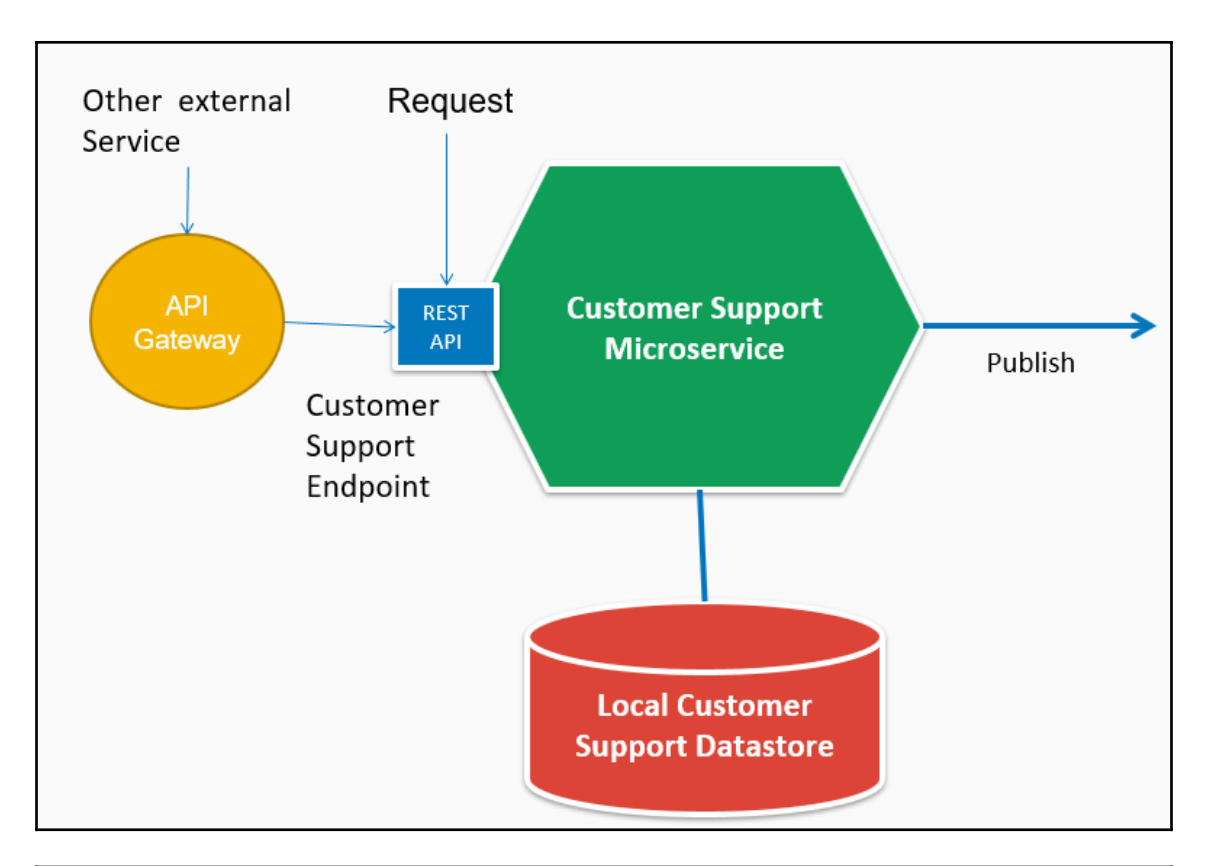

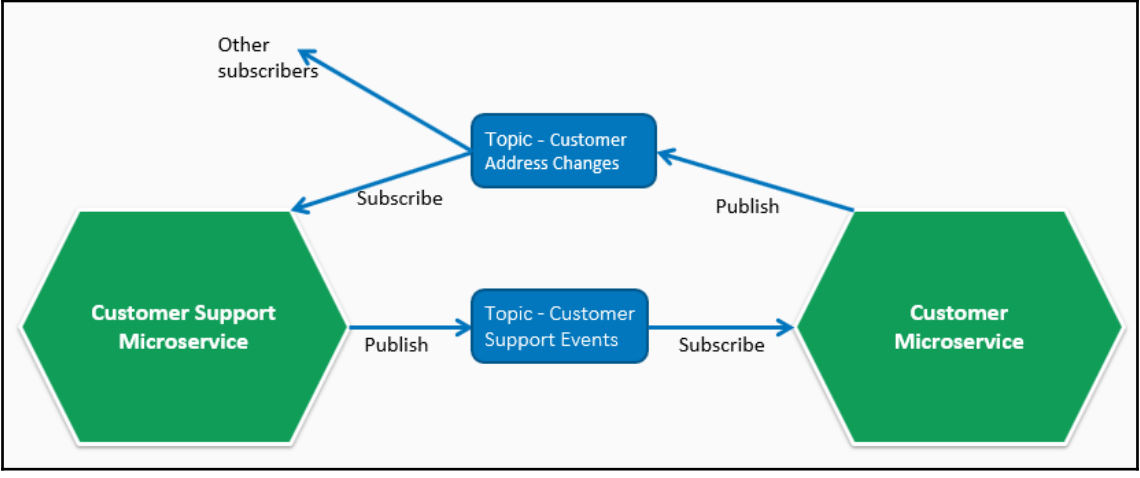

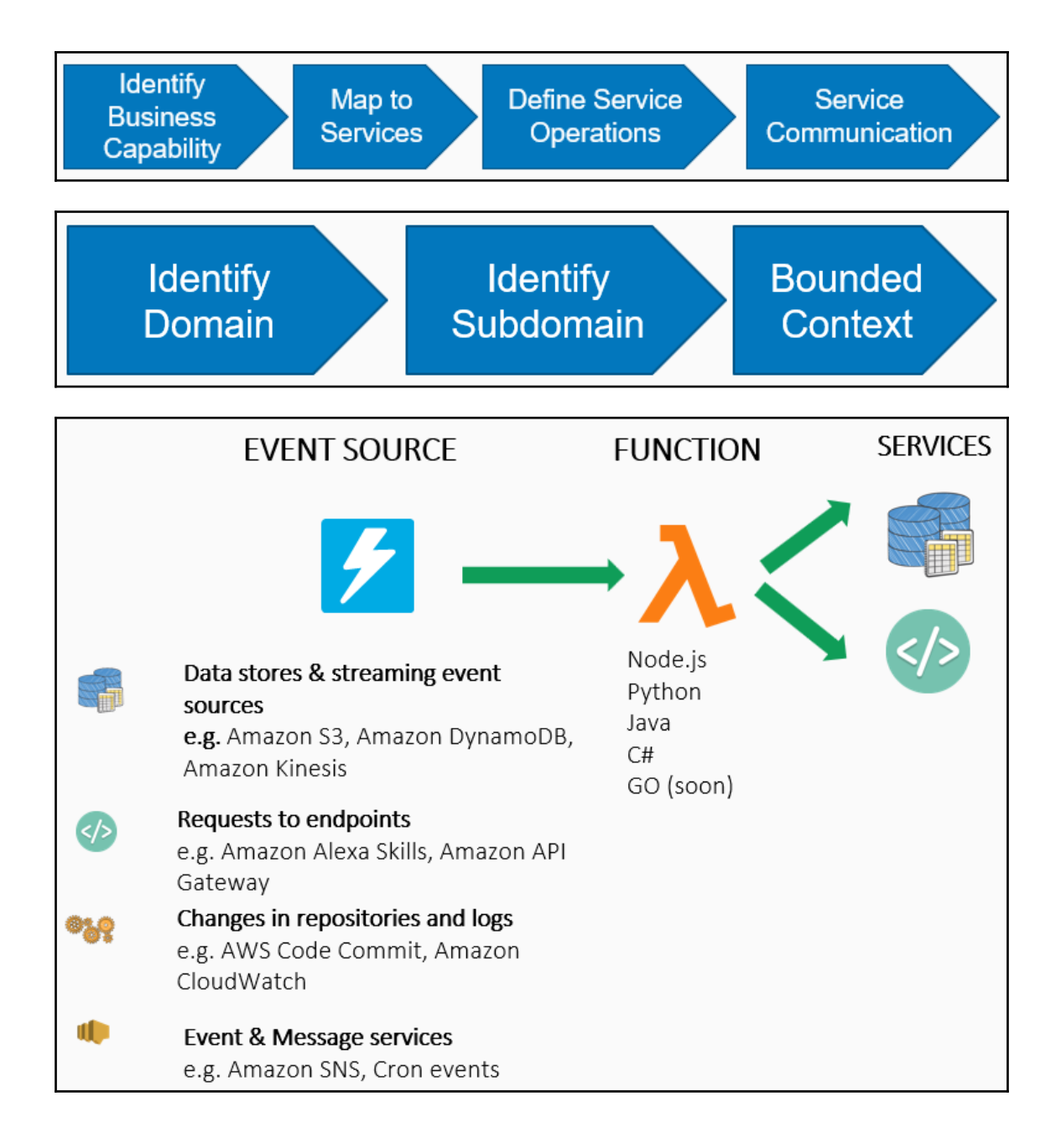

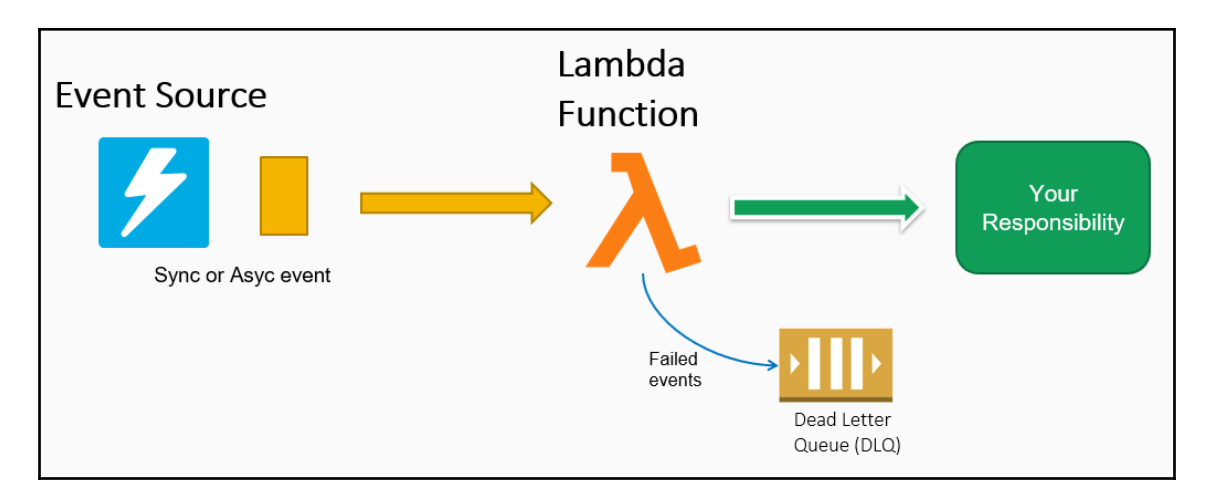

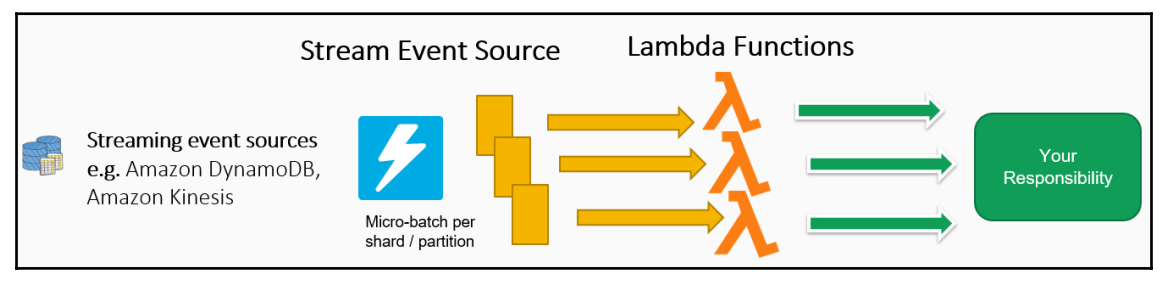

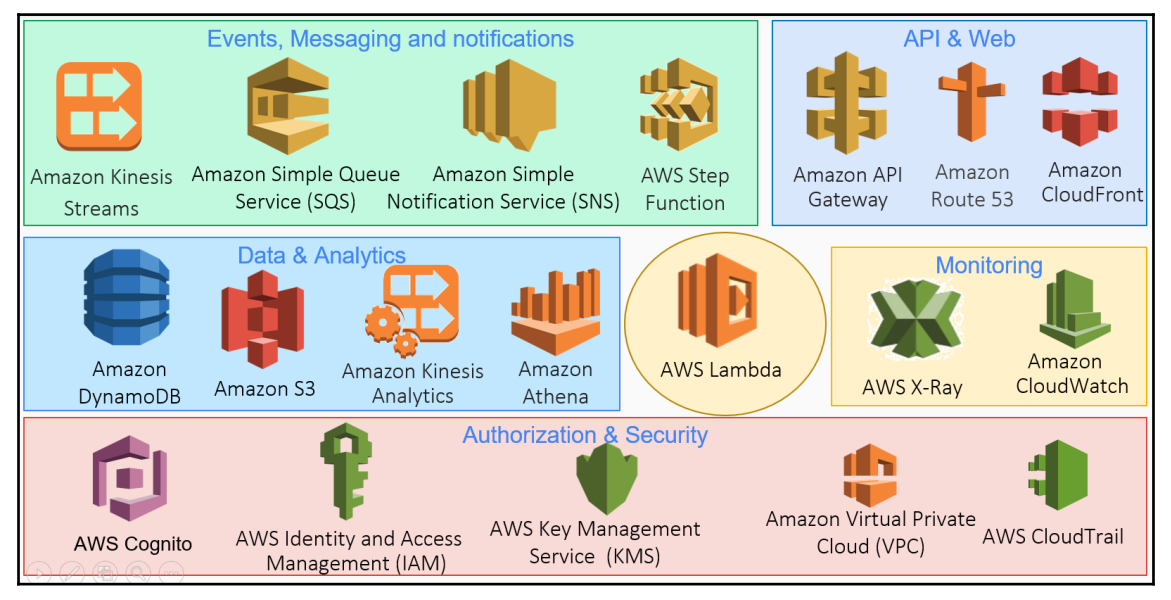

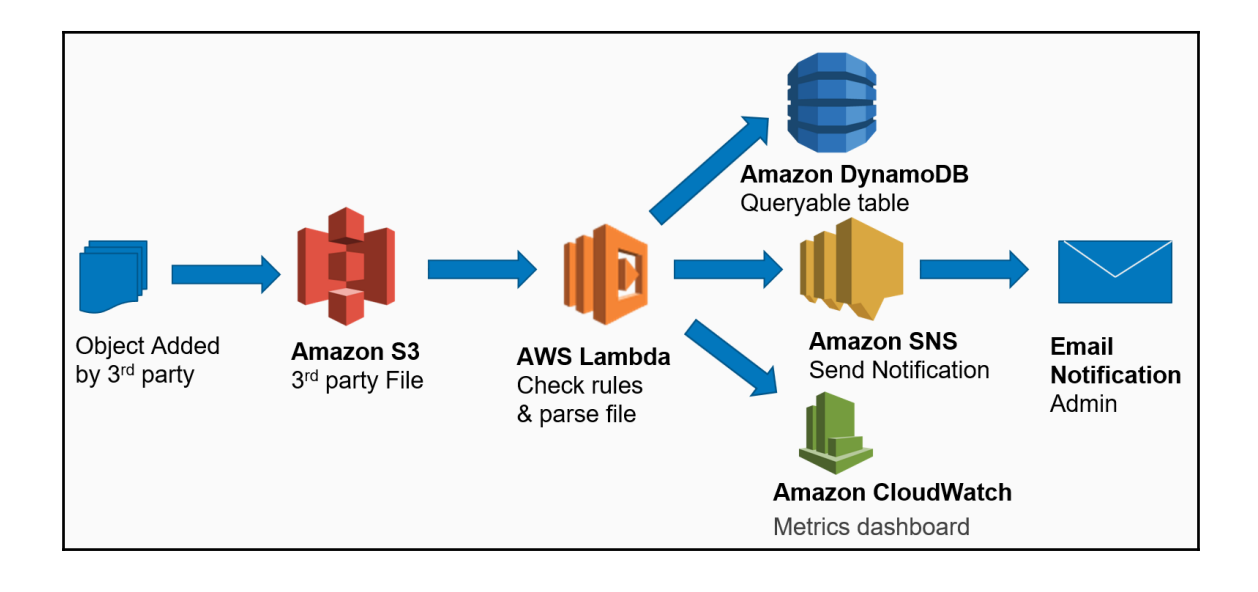

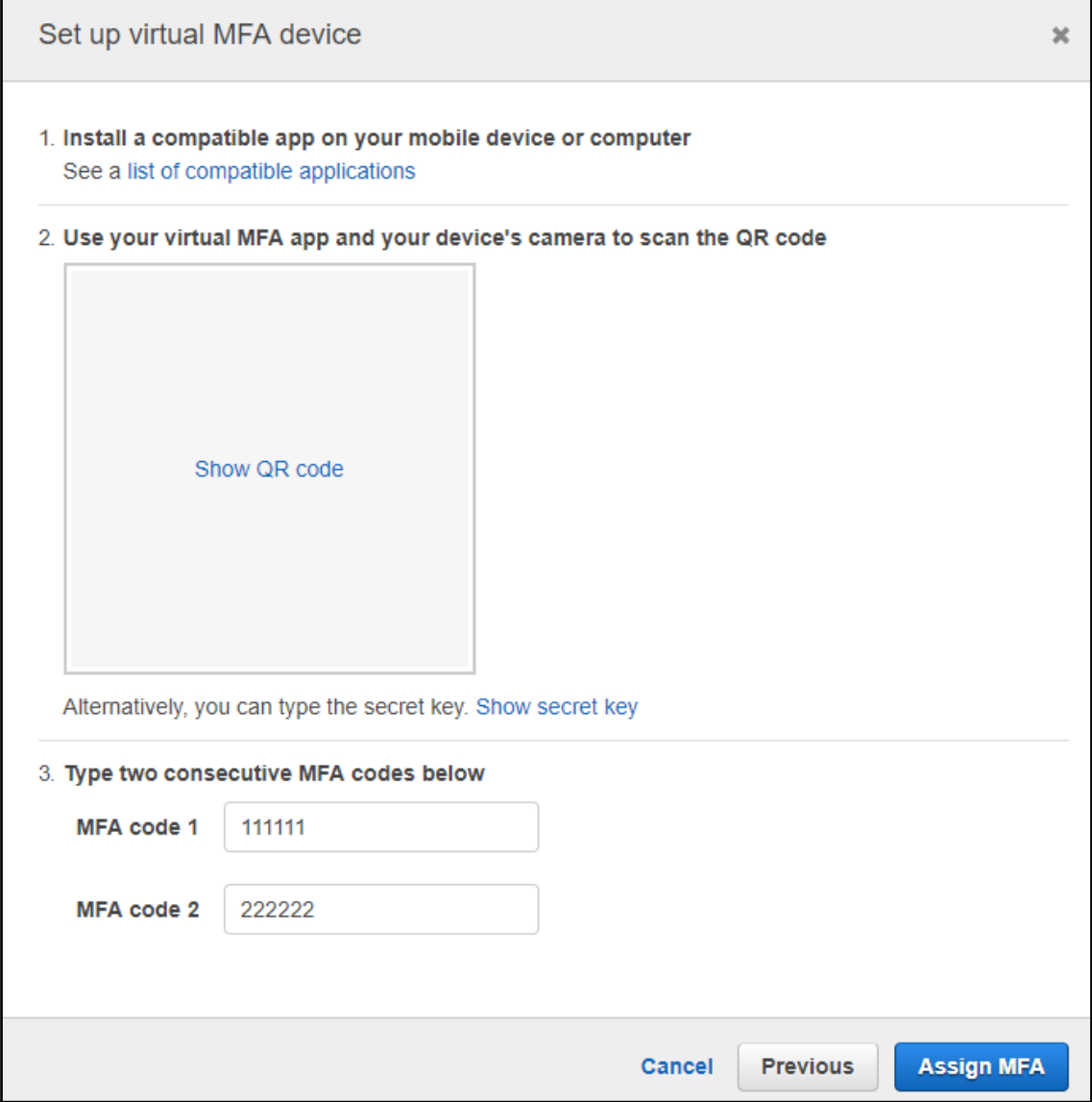

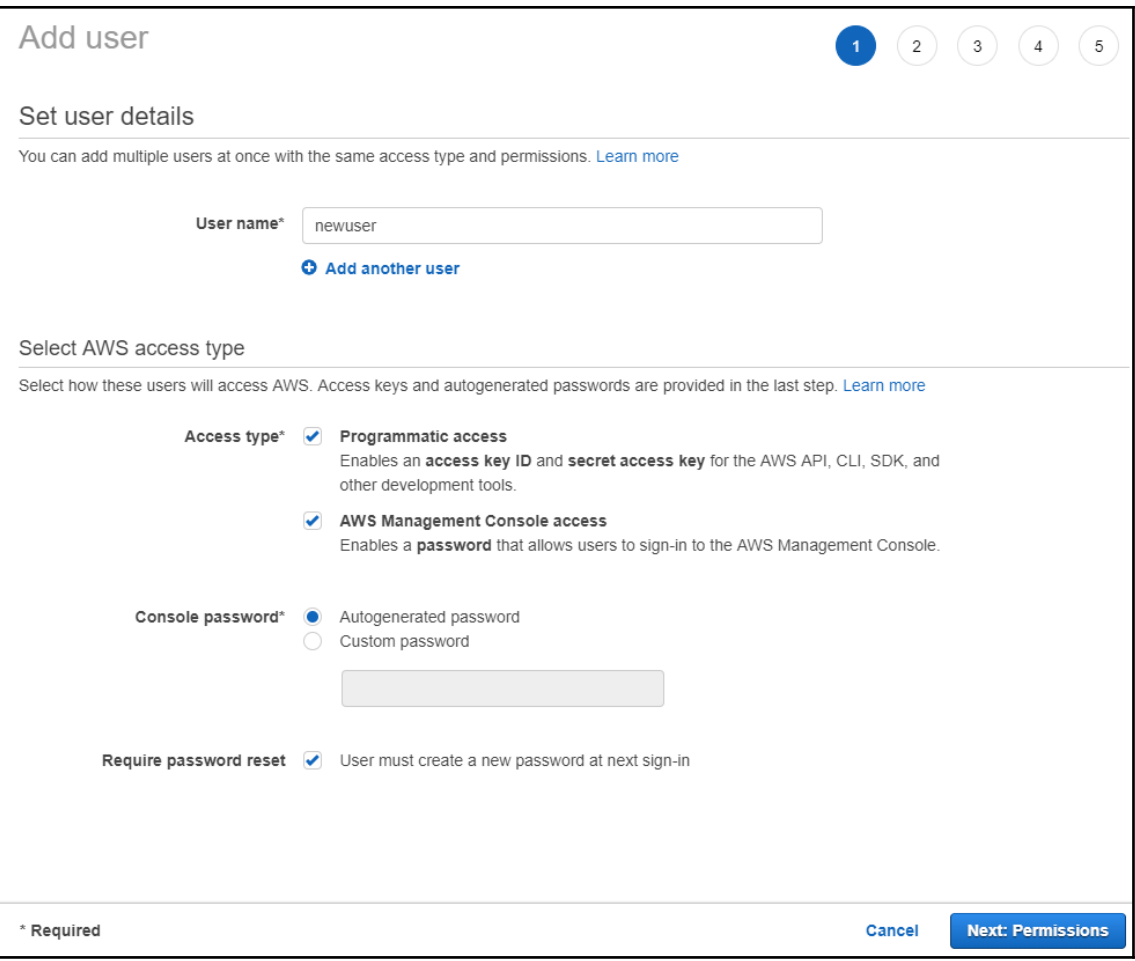

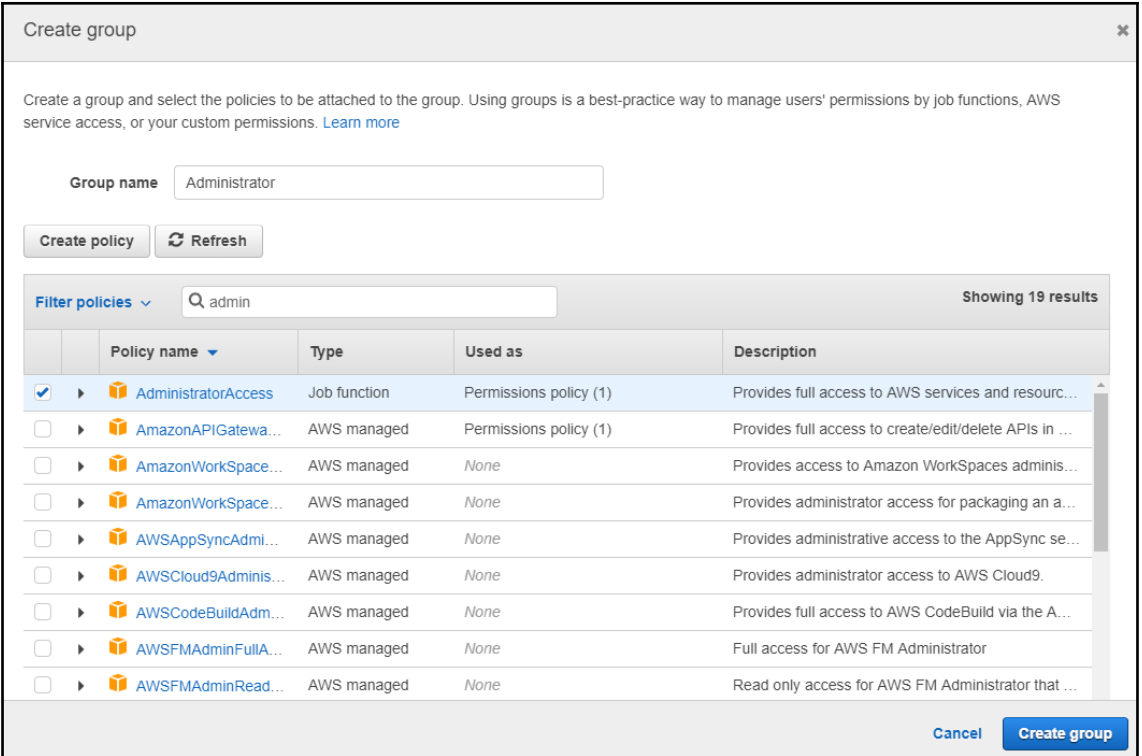

## **Chapter 2: Creating Your First Serverless Data API**

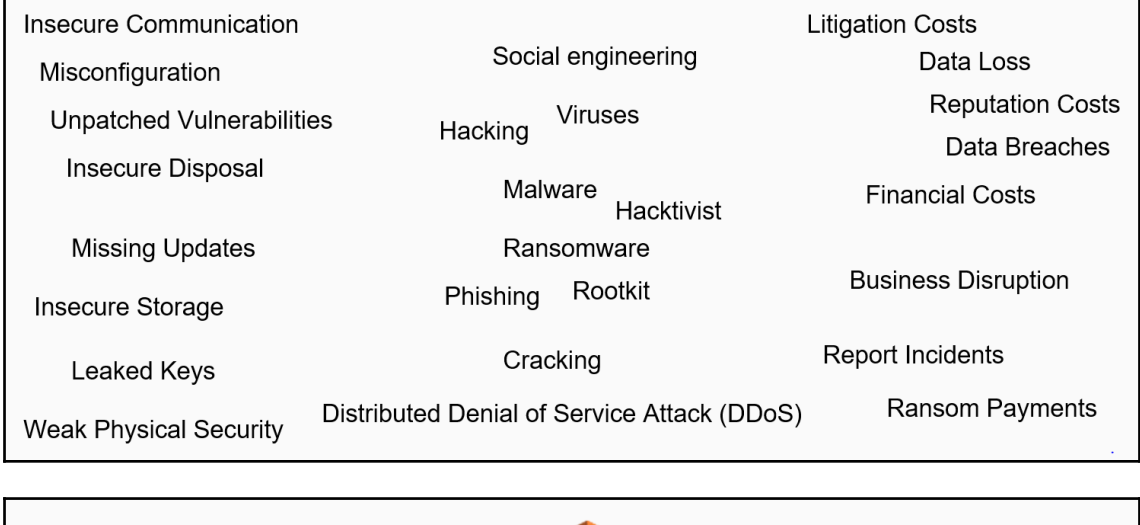

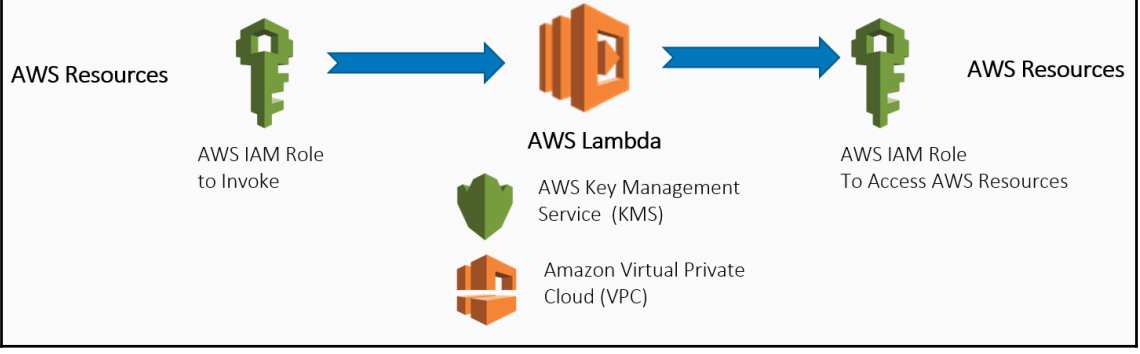

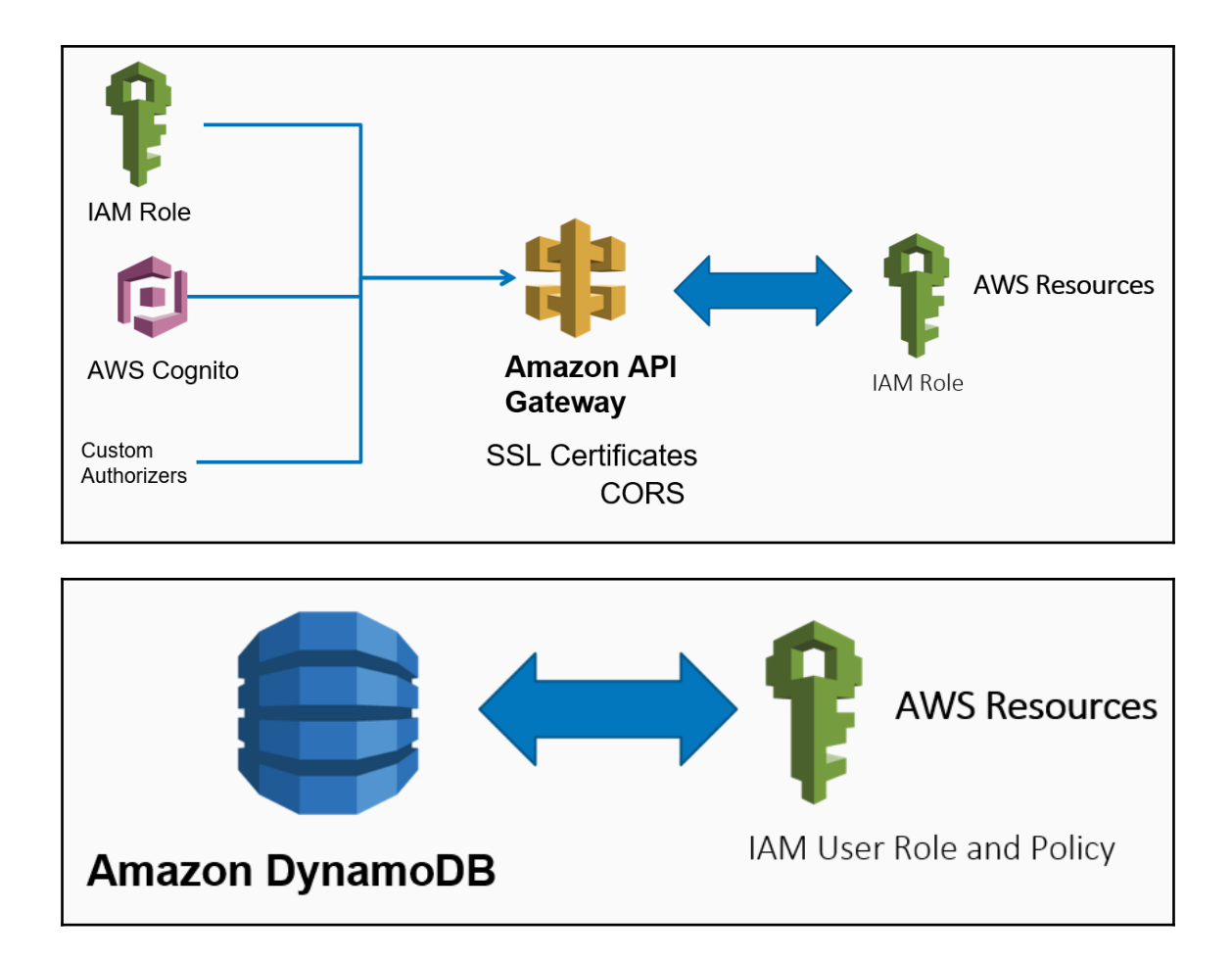

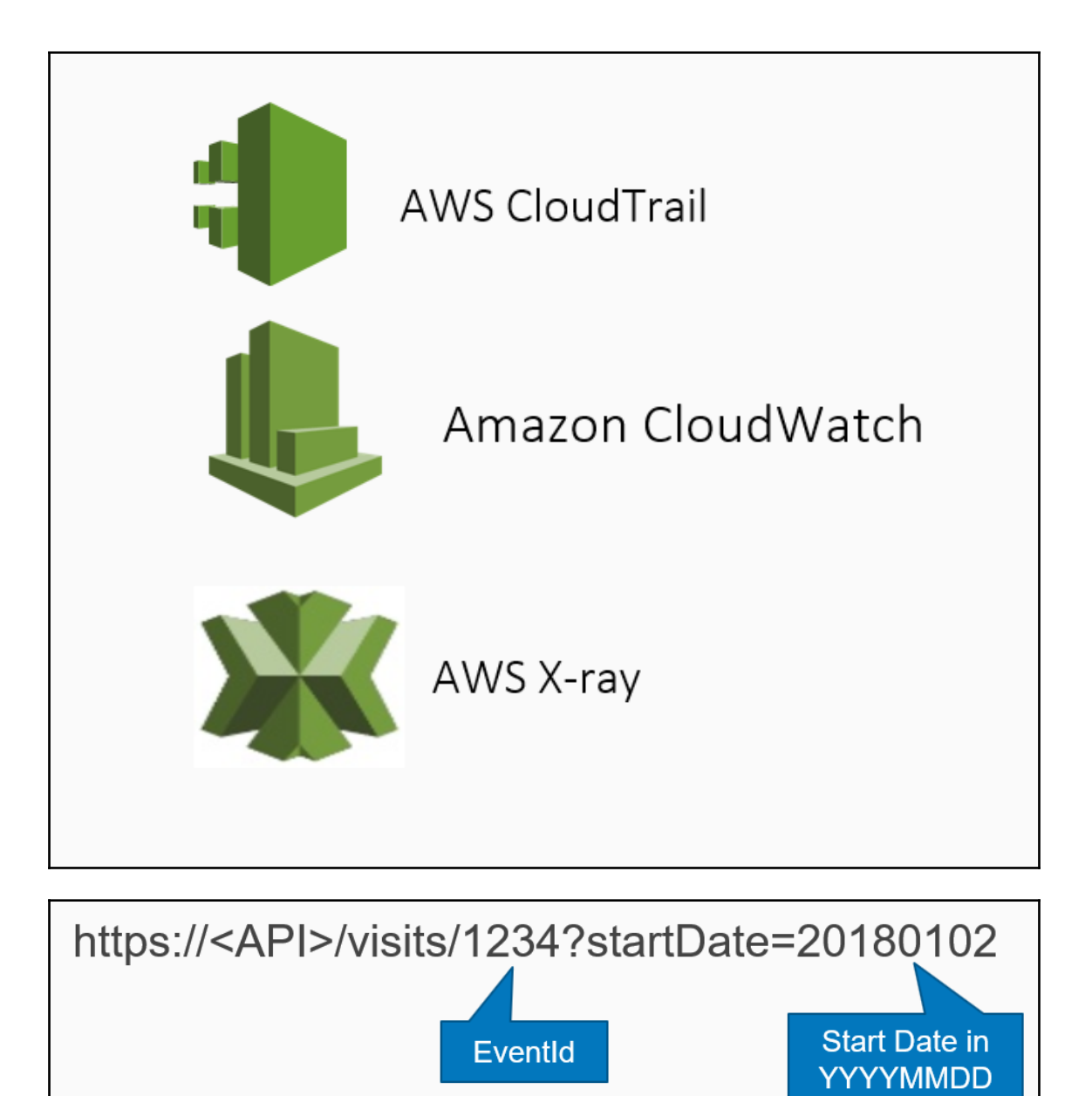

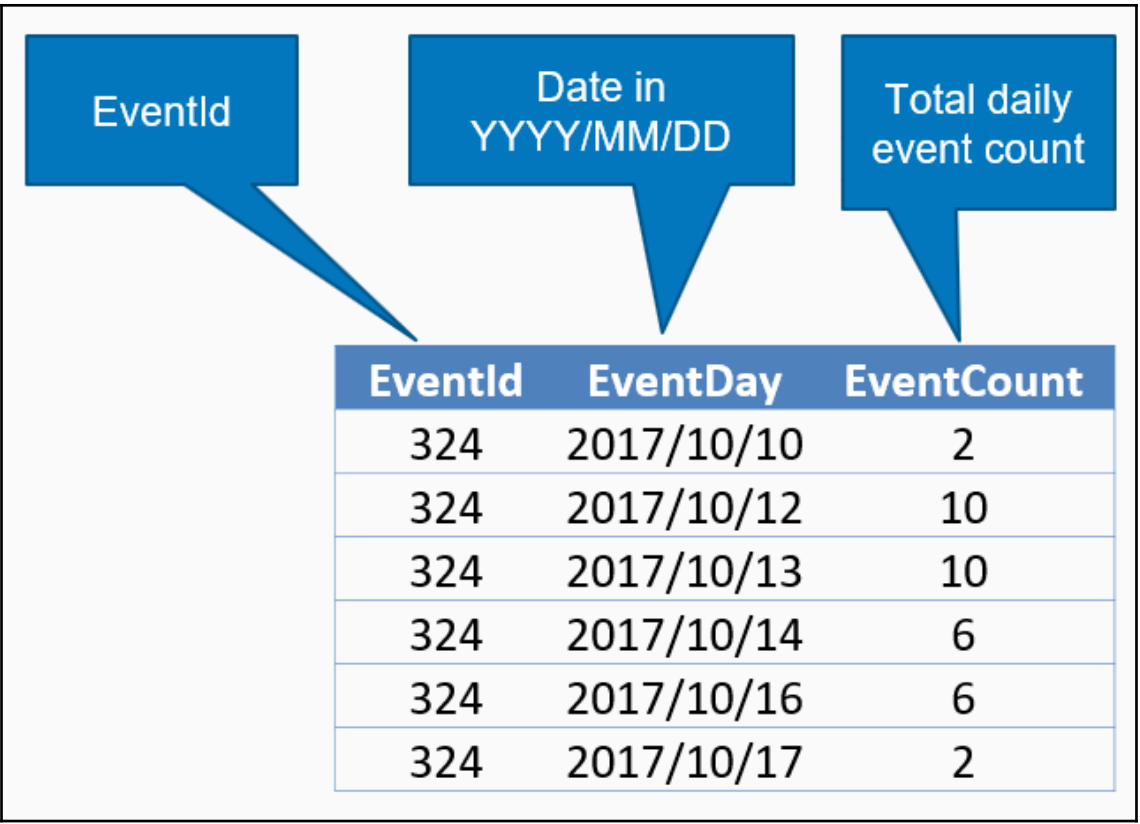

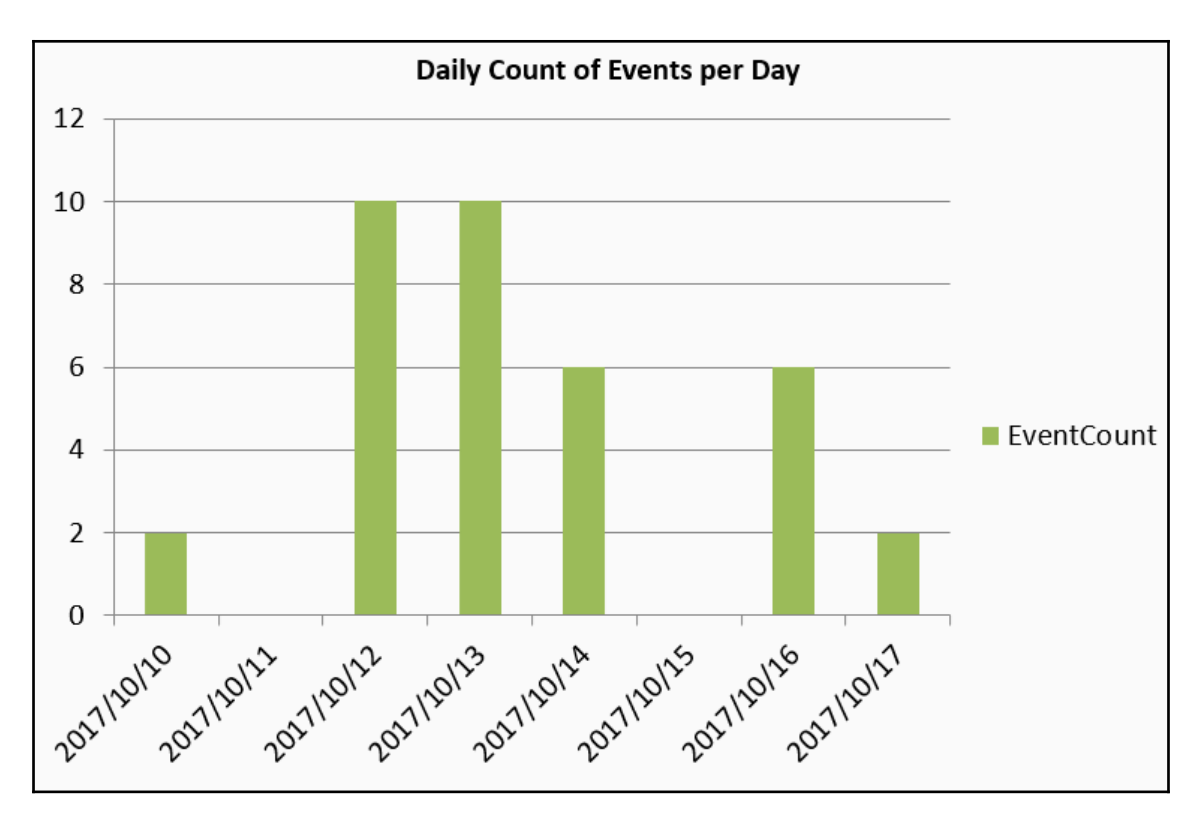

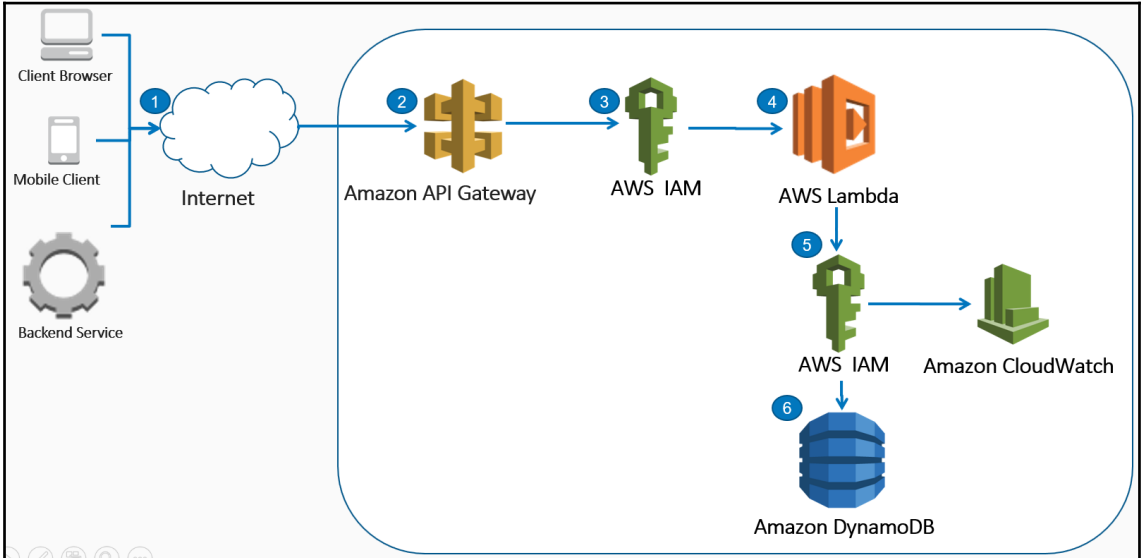

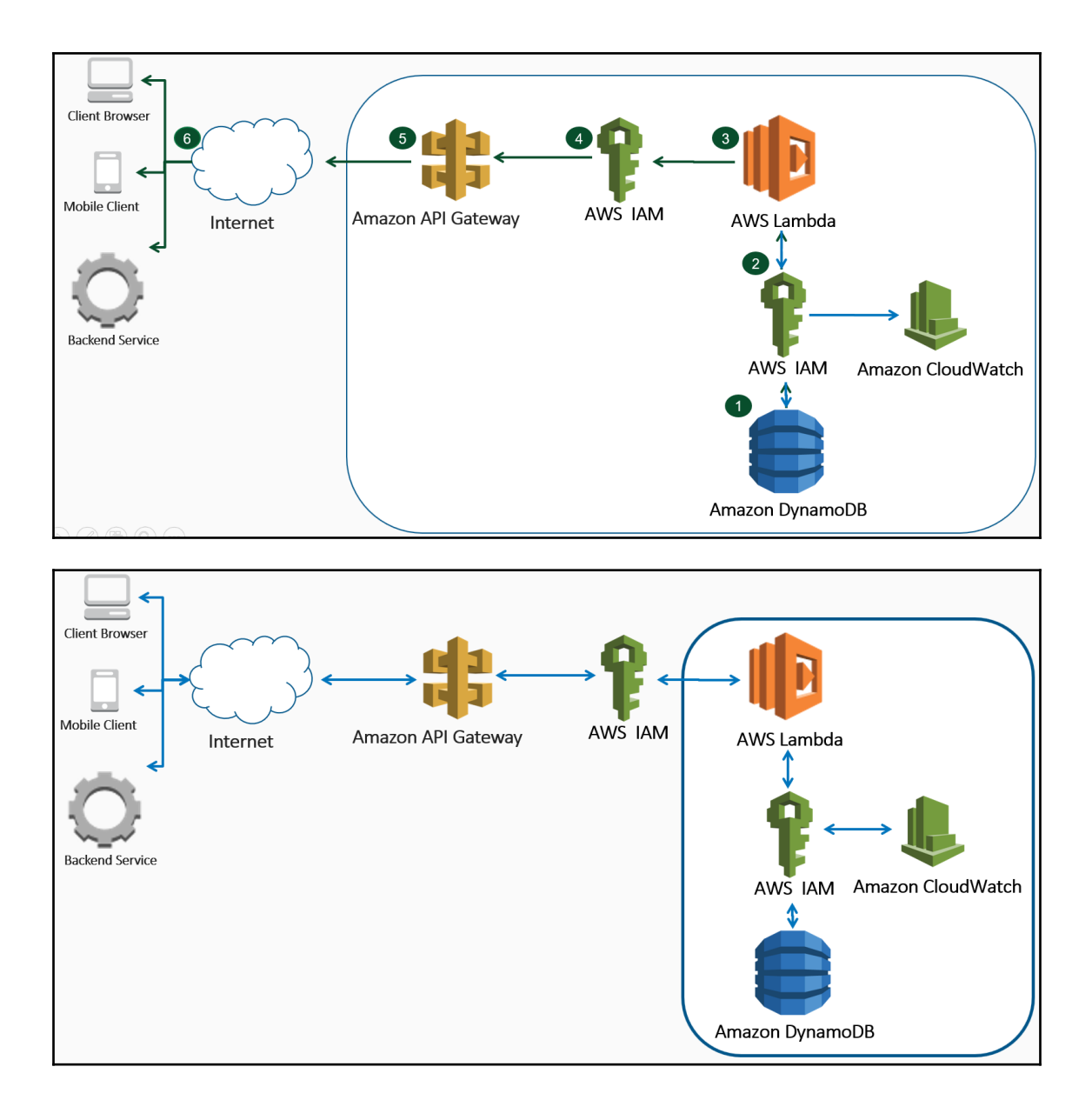

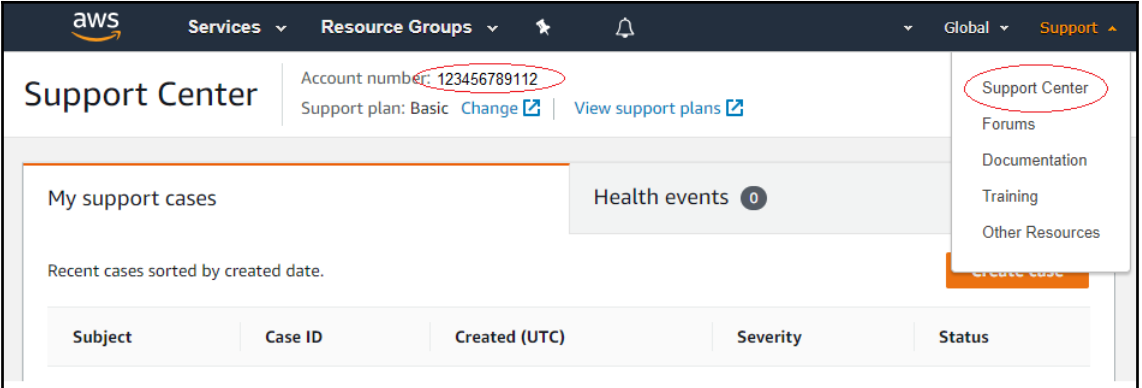

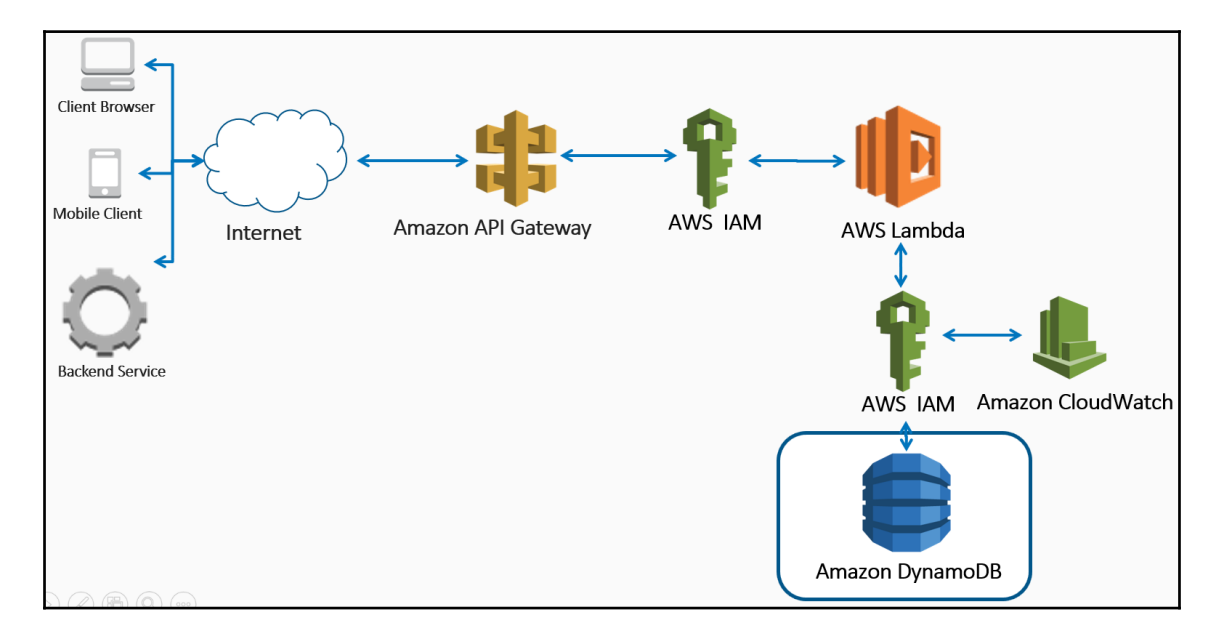

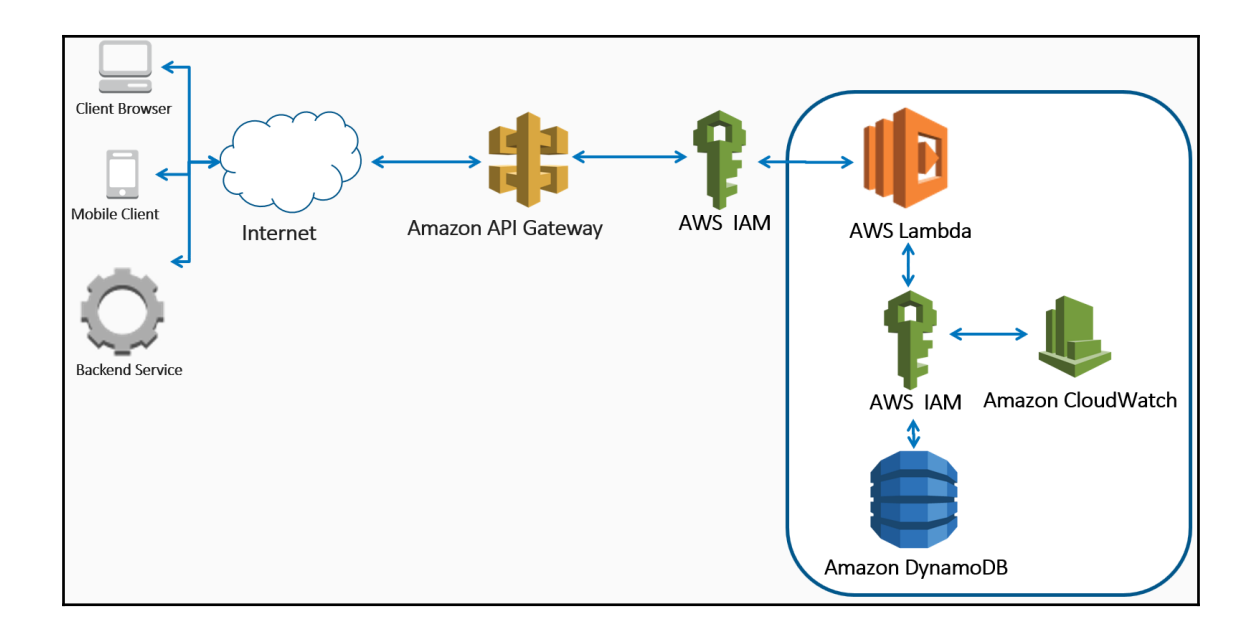

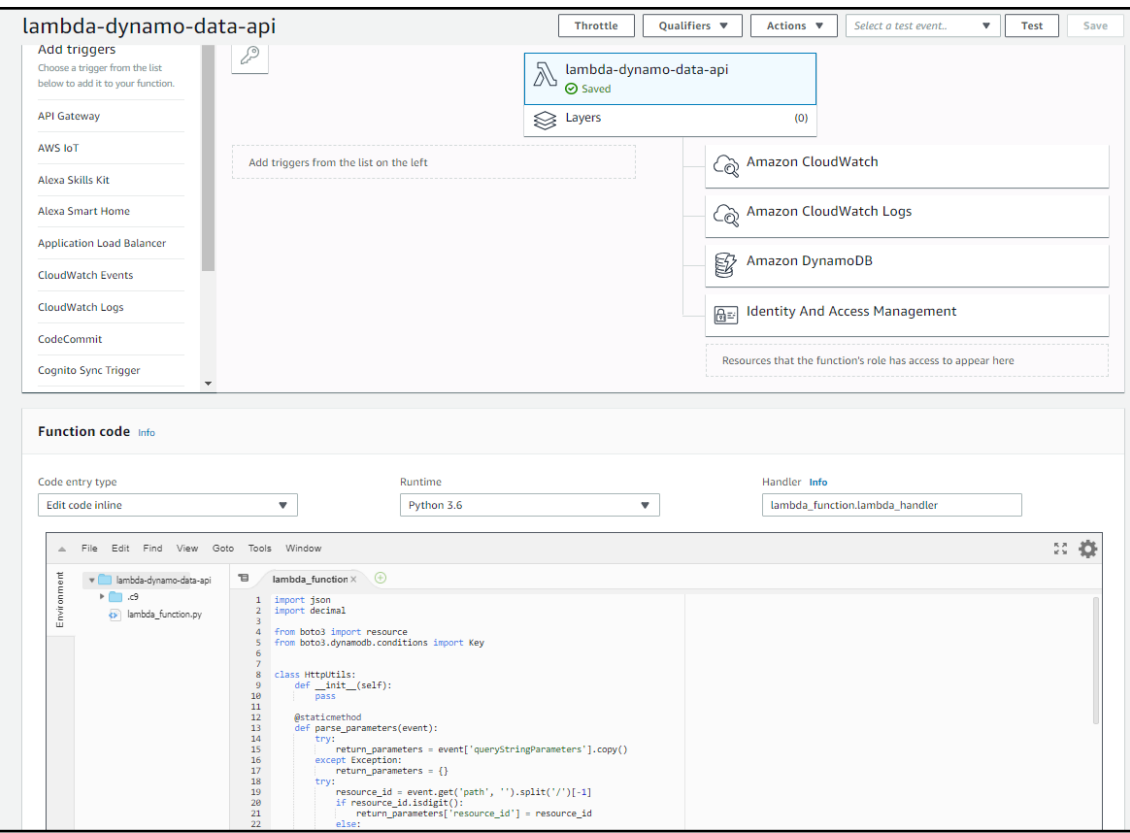

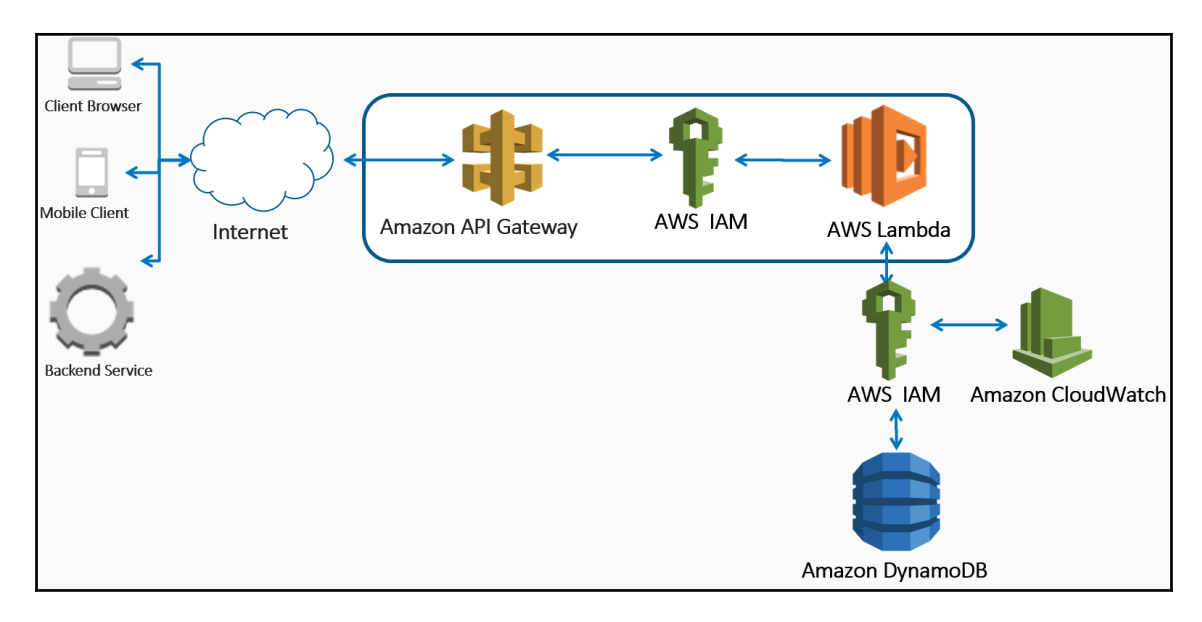

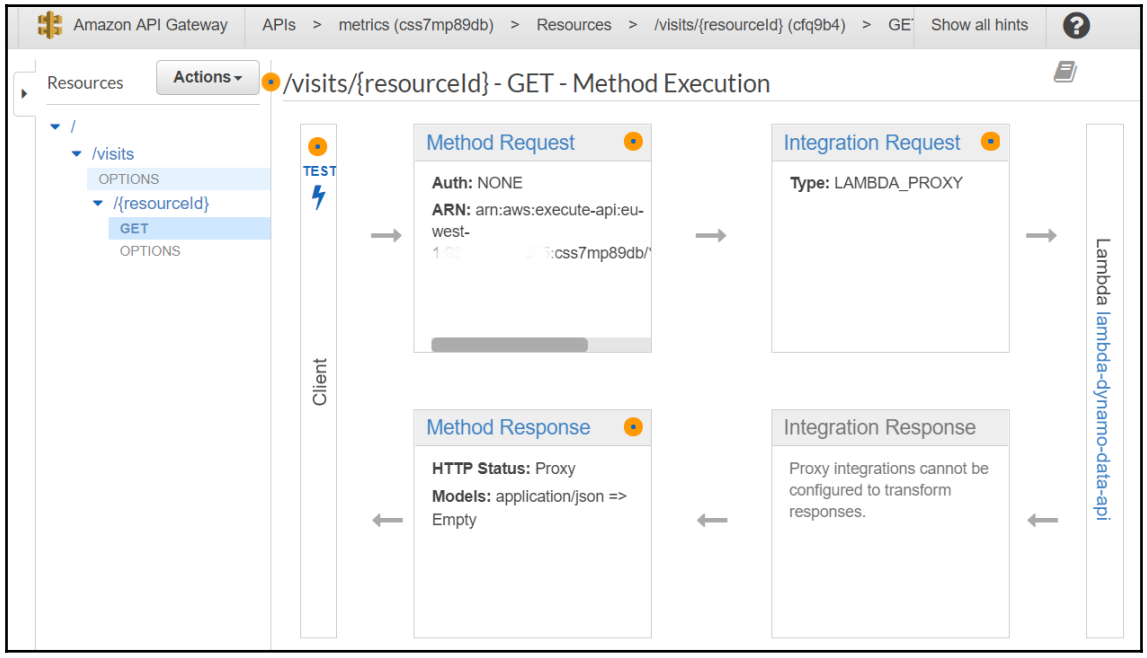

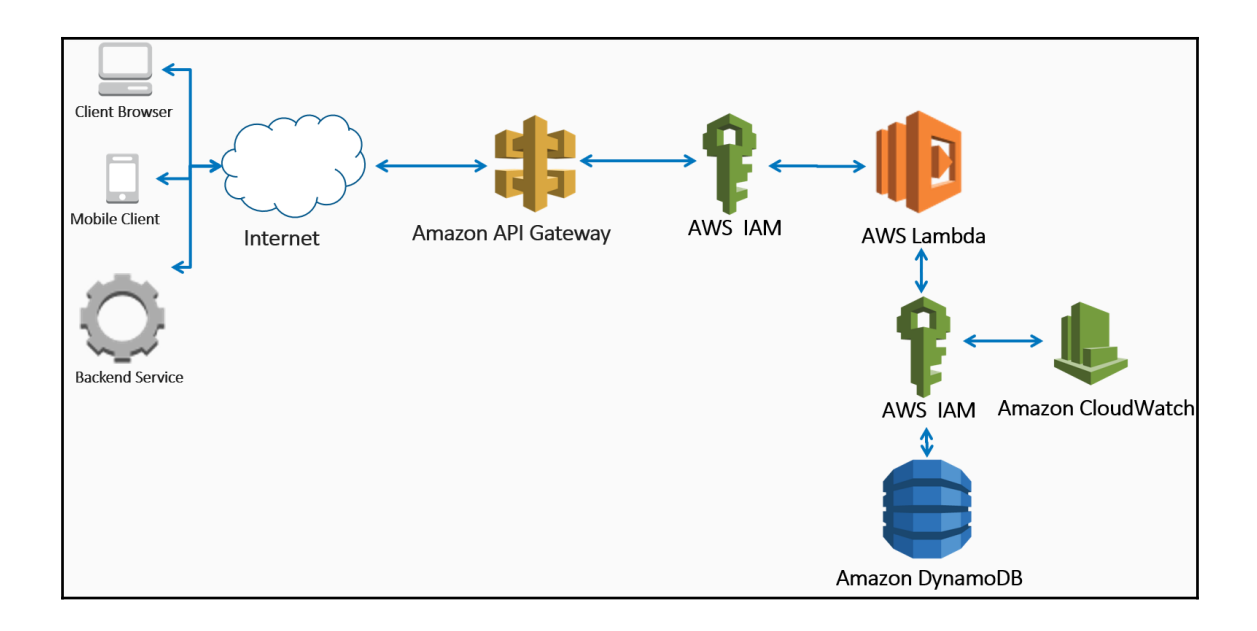

## **Chapter 3: Deploying Your Serverless Stack**

# **Benefits of** Infrastructure as code

**Cost Reduction** 

**Speed of Execution** 

**Reduce Risk of Errors** 

**Reduce Security Risks** 

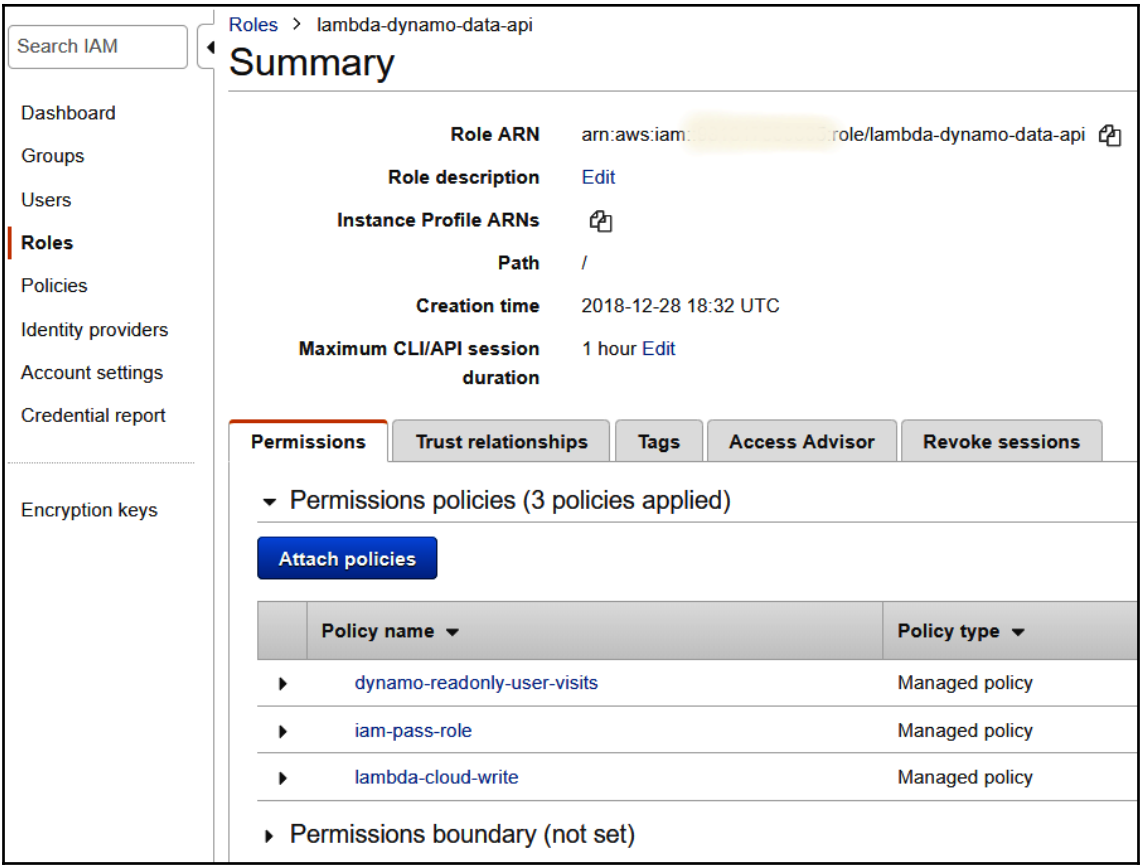

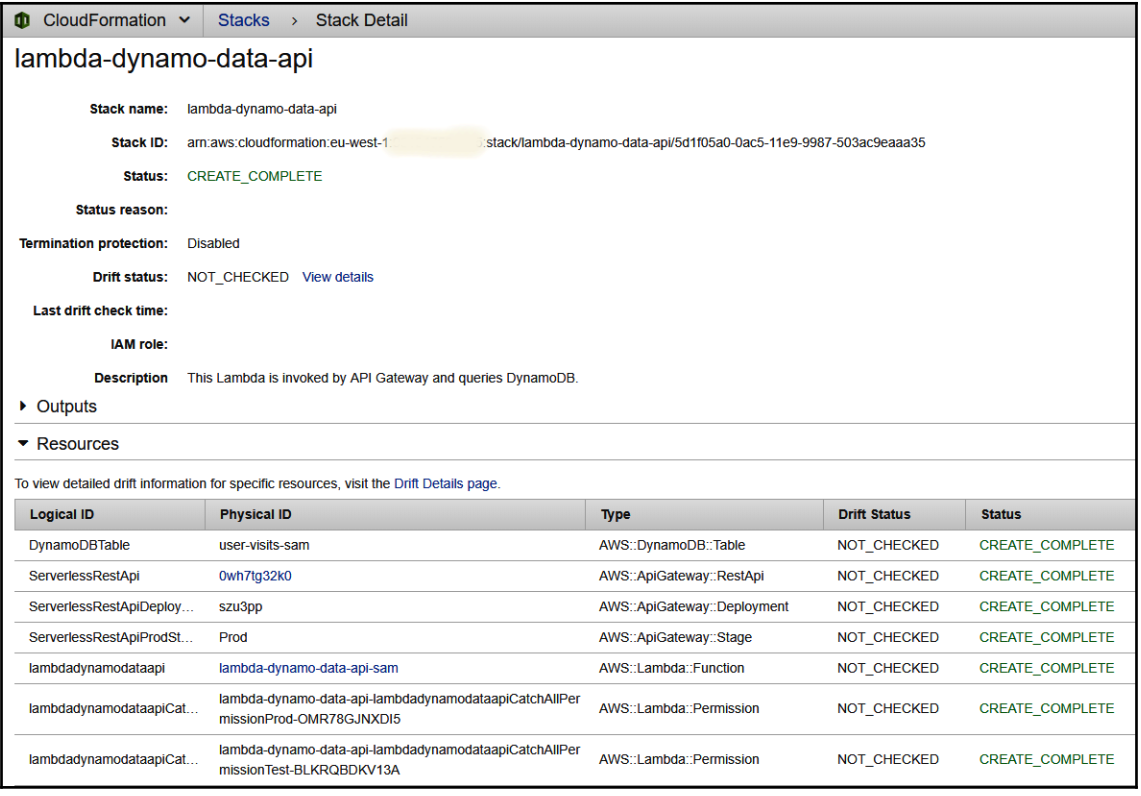

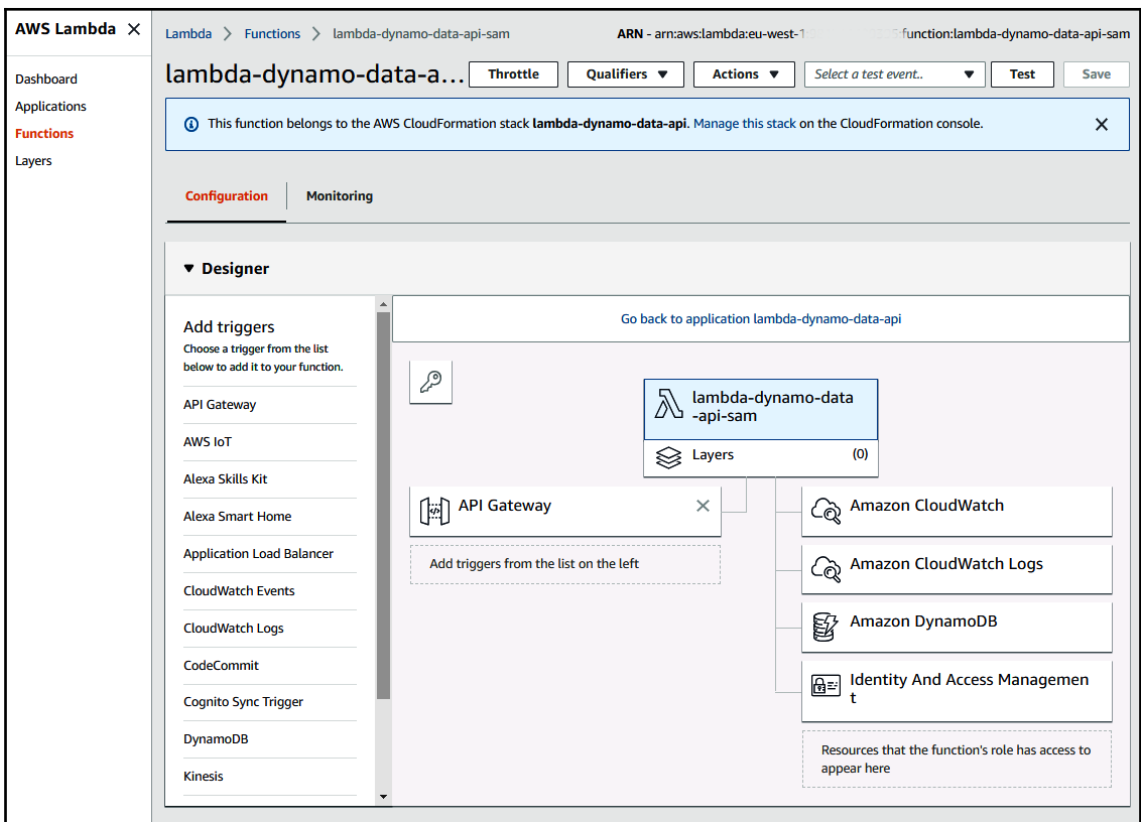

### **Chapter 4: Testing Your Serverless Microservice**

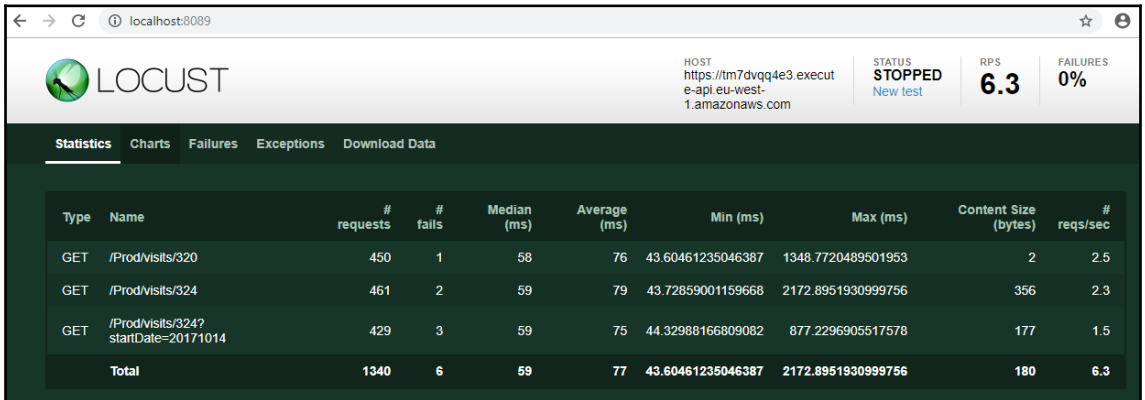

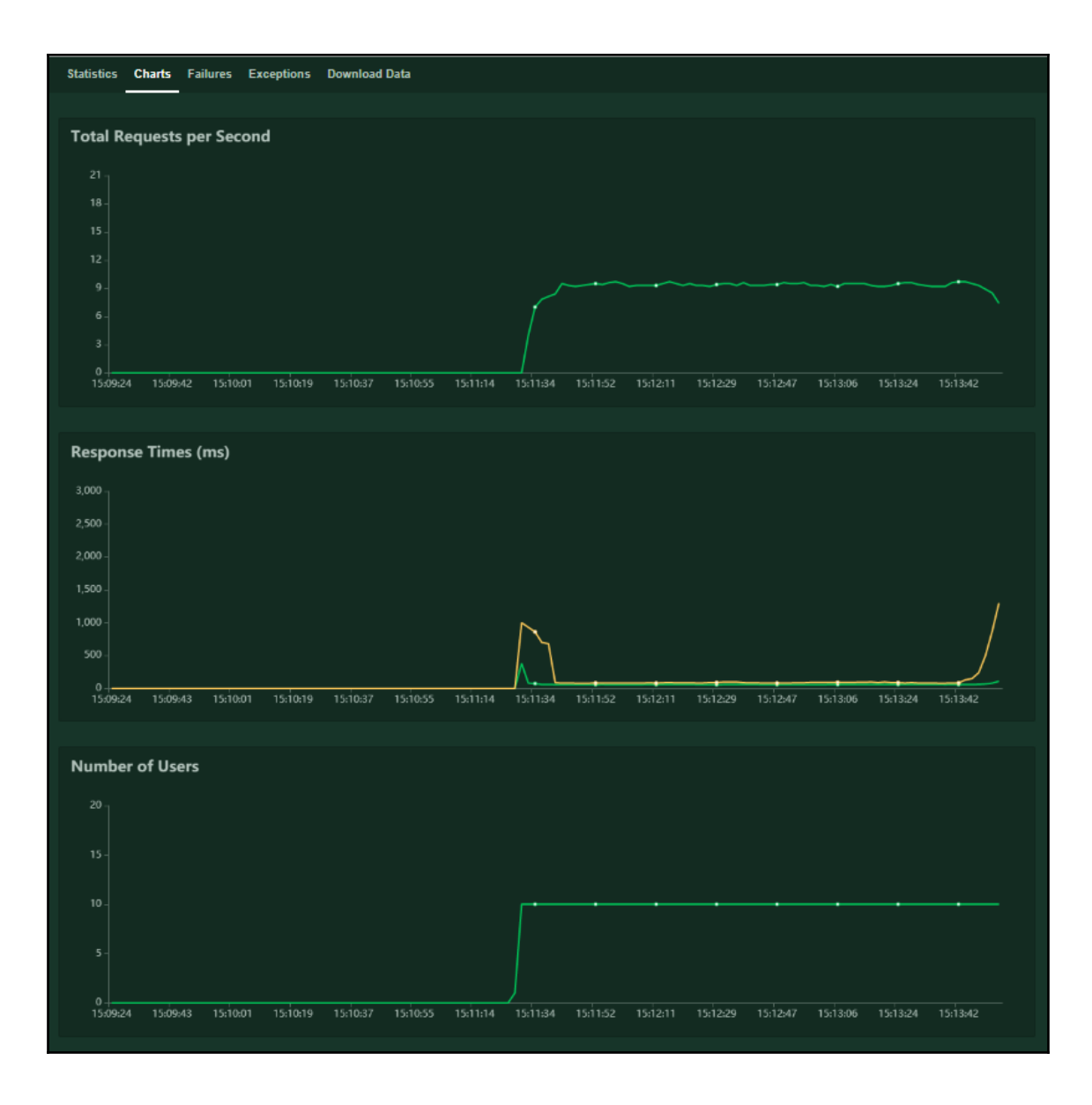

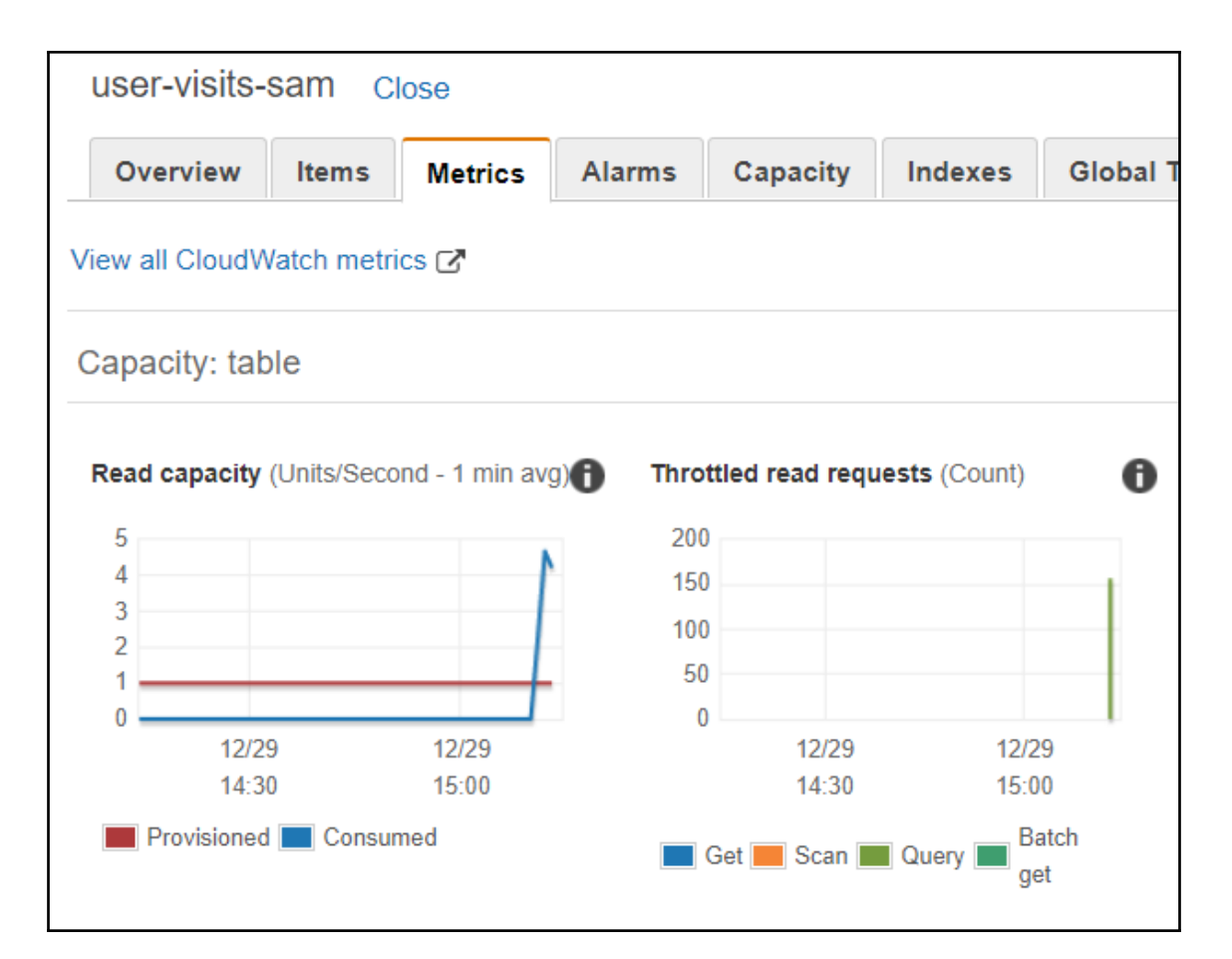

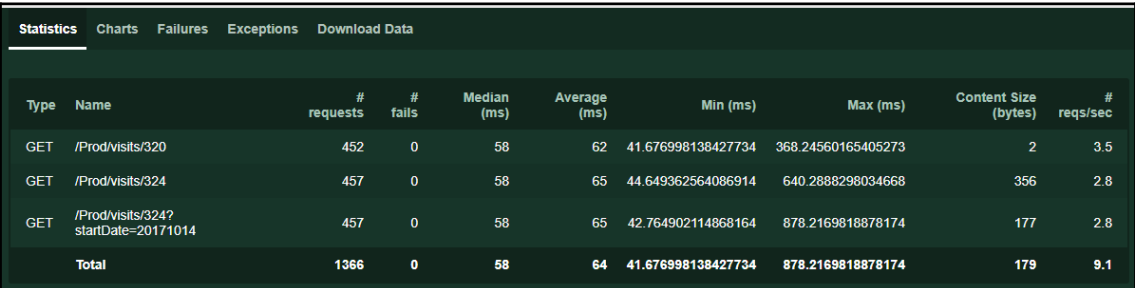

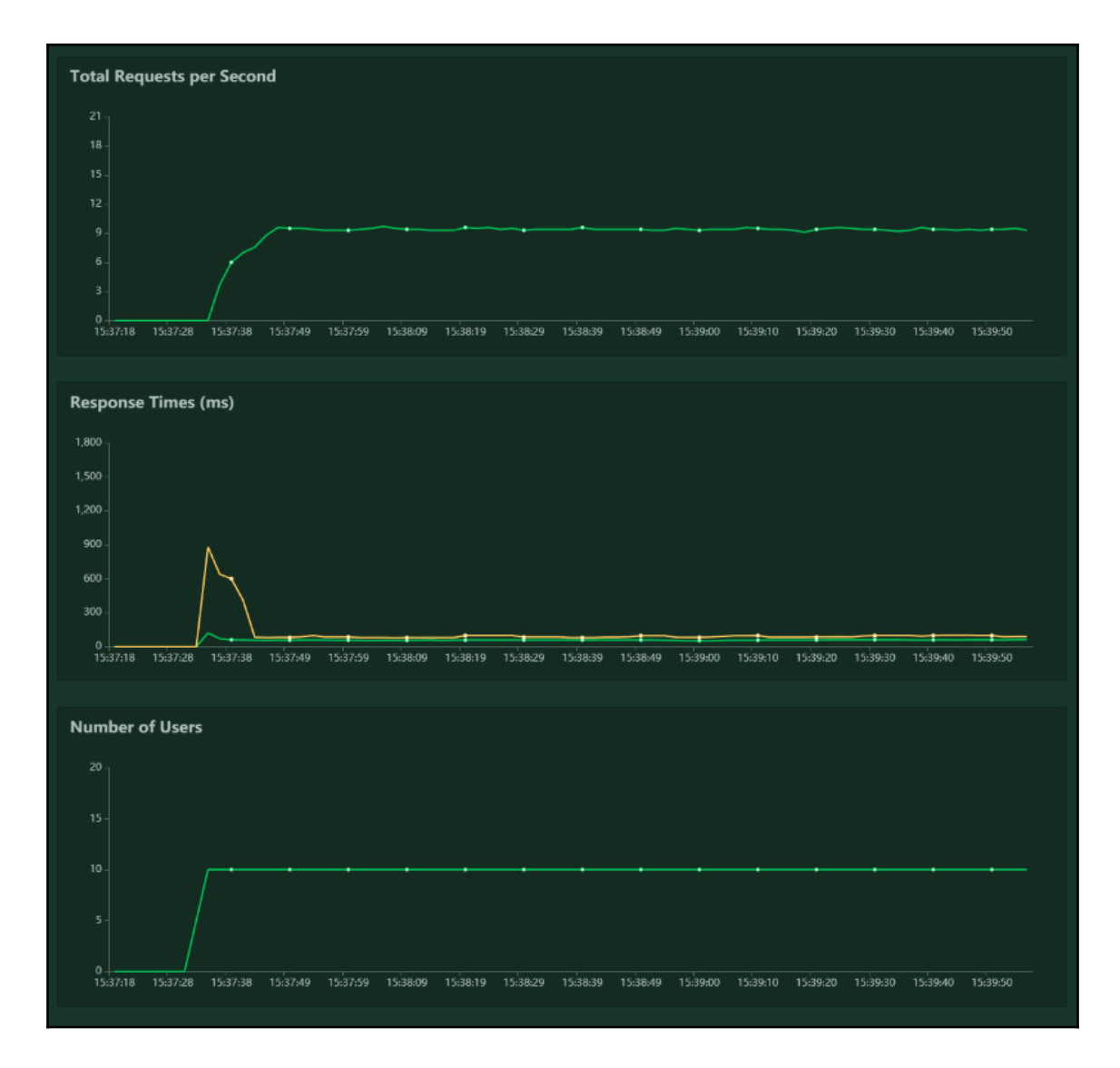

# **Chapter 5: Securing Your Microservice**

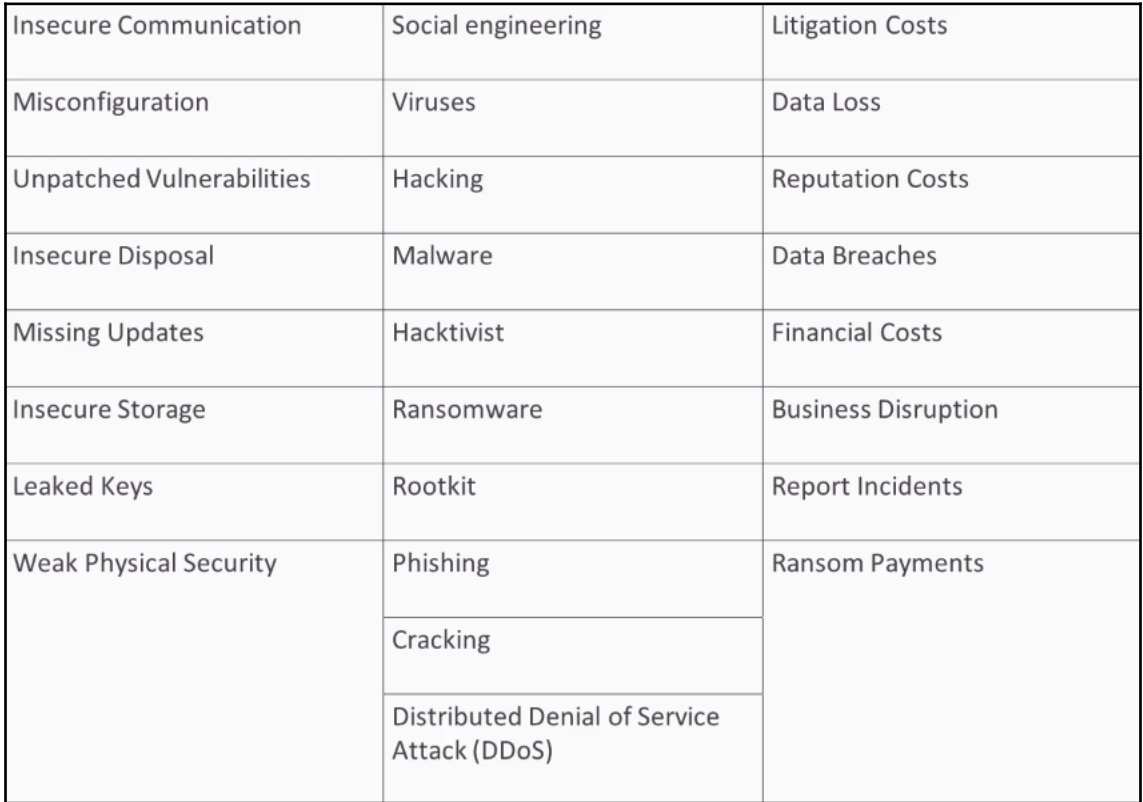

```
\{"Version": "2012-10-17",
"Statement": {
     "Effect": "Allow",<br>"Action": [   "dynamodb:GetItem",
               "dynamodb:Scan",
               "dynamodb:Query"],
     "Resource": "arn: aws: dynamodb: eu-west-1: 123456789012: table/Books",
     "Condition": {
          "IpAddress": {
                "aws: SourceIp": "10.70.112.23/16"
          }
     \}\}\}
```
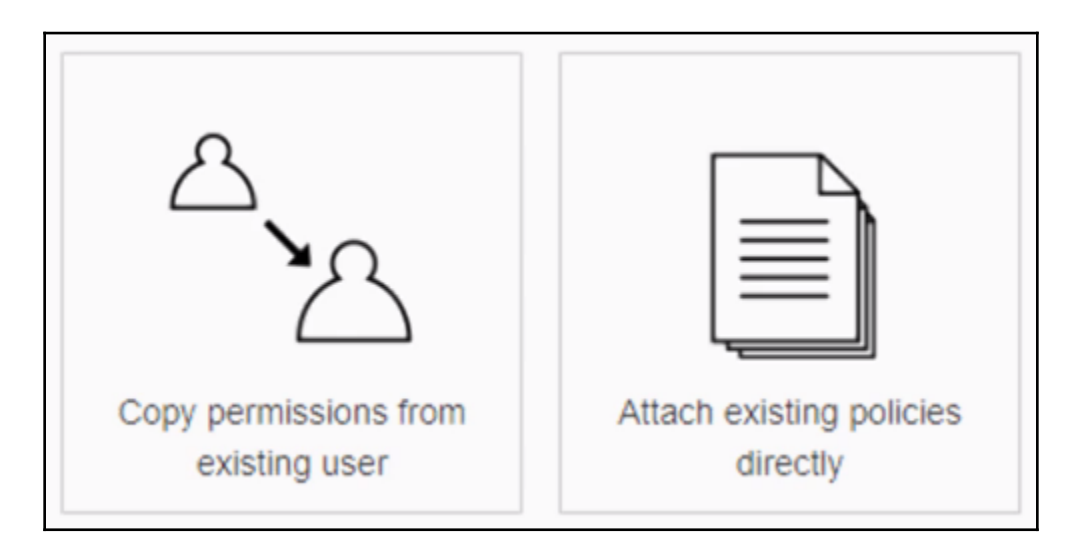

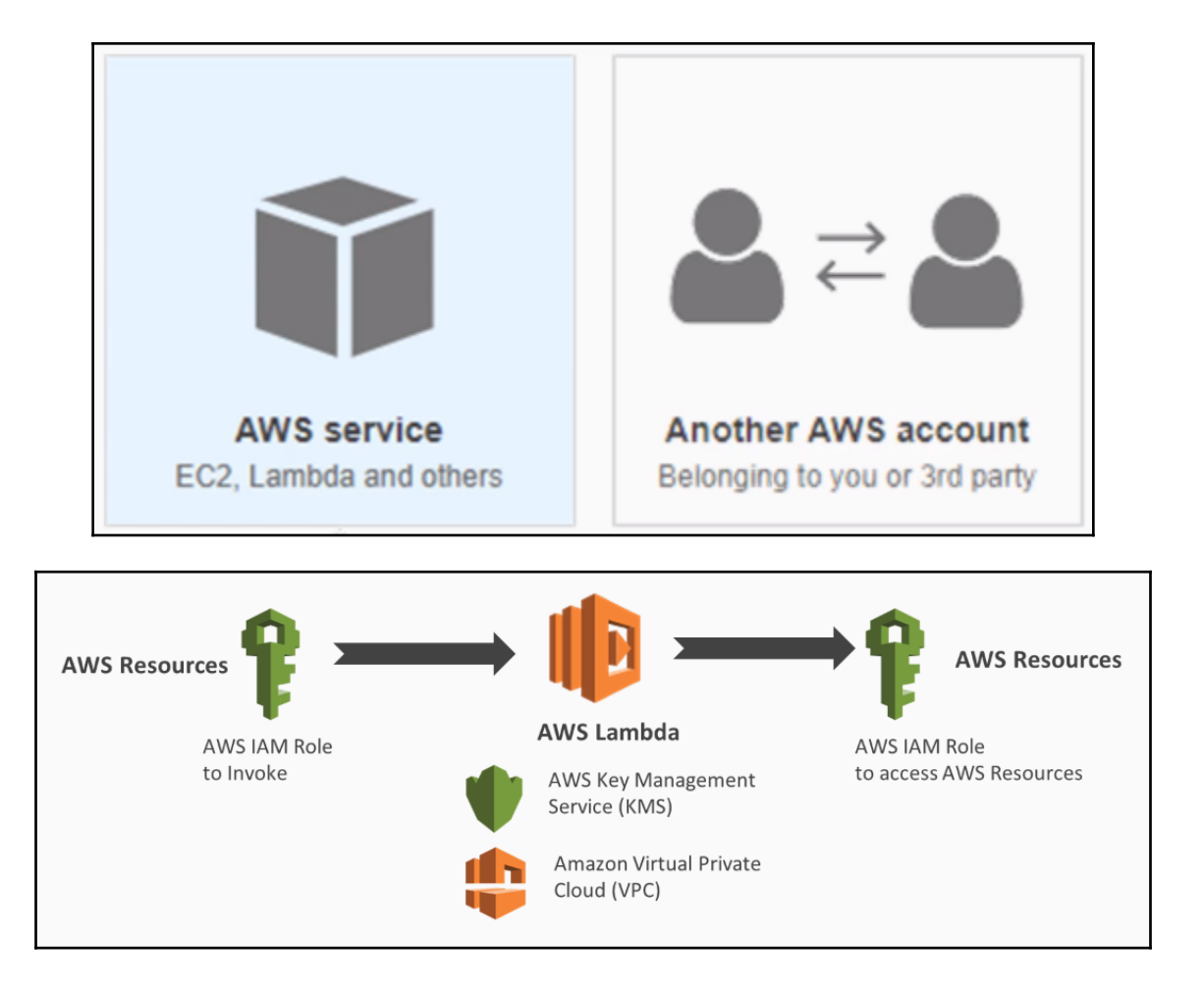

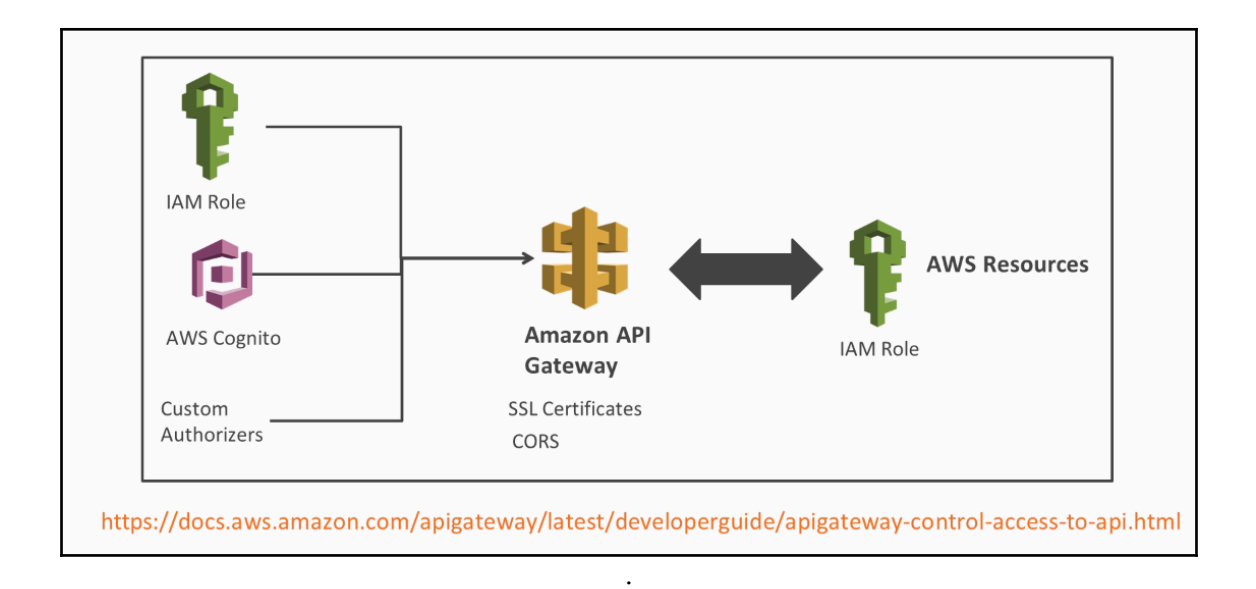